#### **Antonia, Čuljak**

#### **Undergraduate thesis / Završni rad**

**2019**

*Degree Grantor / Ustanova koja je dodijelila akademski / stručni stupanj:* **University of Zagreb, Faculty of Organization and Informatics / Sveučilište u Zagrebu, Fakultet organizacije i informatike**

*Permanent link / Trajna poveznica:* <https://urn.nsk.hr/urn:nbn:hr:211:582563>

*Rights / Prava:* [Attribution-NonCommercial-NoDerivs 3.0 Unported](http://creativecommons.org/licenses/by-nc-nd/3.0/) / [Imenovanje-Nekomercijalno-Bez](http://creativecommons.org/licenses/by-nc-nd/3.0/)  [prerada 3.0](http://creativecommons.org/licenses/by-nc-nd/3.0/)

*Download date / Datum preuzimanja:* **2024-07-18**

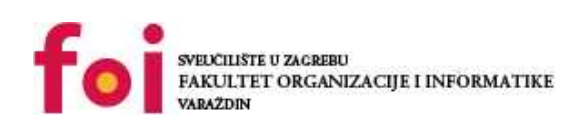

*Repository / Repozitorij:*

[Faculty of Organization and Informatics - Digital](https://repozitorij.foi.unizg.hr) **[Repository](https://repozitorij.foi.unizg.hr)** 

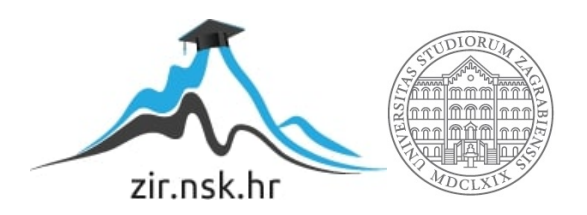

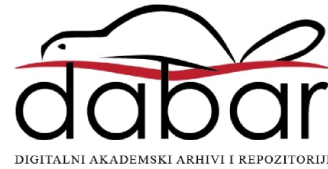

## **SVEUČILIŠTE U ZAGREBU FAKULTET ORGANIZACIJE I INFORMATIKE V A R A Ž D I N**

**Antonia Čuljak**

# **IZVJEŠTAJNI SUSTAV SLOŽENIH POSLOVNIH APLIKACIJA**

**ZAVRŠNI RAD**

**Varaždin, 2019.**

#### **SVEUČILIŠTE U ZAGREBU**

#### **FAKULTET ORGANIZACIJE I INFORMATIKE**

#### **V A R A Ž D I N**

**Antonia Čuljak**

**Matični broj: Z-42728/13**

**Studij:** *Primjena informacijske tehnologije u poslovanju*

## **IZVJEŠTAJNI SUSTAV SLOŽENIH POSLOVNIH APLIKACIJA**

#### **ZAVRŠNI RAD**

**Mentor:**

Izvr. prof. dr. sc. Stjepan Vidačić

**Varaždin, lipanj 2019.**

*Antonia Čuljak*

#### **Izjava o izvornosti**

Izjavljujem da je moj završni rad izvorni rezultat mojeg rada te da se u izradi istoga nisam koristio drugim izvorima osim onima koji su u njemu navedeni. Za izradu rada su korištene etički prikladne i prihvatljive metode i tehnike rada.

*Autorica potvrdila prihvaćanjem odredbi u sustavu FOI-radovi*

**\_\_\_\_\_\_\_\_\_\_\_\_\_\_\_\_\_\_\_\_\_\_\_\_\_\_\_\_\_\_\_\_\_\_\_\_\_\_\_\_\_\_\_\_\_\_\_\_\_\_\_\_\_\_\_\_\_\_\_\_\_\_\_\_\_\_\_\_\_\_\_**

#### **Sažetak:**

U ovom radu je prikazan proces izvještajnog sustava složenih poslovnih aplikacija. Kroz rad je utvrđeno koliko je bitan proces izvješćivanja u poslovnim aplikacijama, kakav je utjecaj informacijskog sustava na operativnu efikasnost poslovanja te načini izgradnje informacijskog sustava. Također uz primjere poslovnih aplikacija prikazani su konceptualni modeli dviju aplikacija. U radu je obrađen praktični dio s produkcijskim podacima i konkretnom složenom poslovnom aplikacijom kao i aplikacije TRENIS i FINKSQL koje su obrađene u okviru kolegija Poslovne programske aplikacije u primjeni. Riječ je o najvećem sustavu za naplatu javnog prijevoza u Republici Hrvatskoj a to je sustav javnog prijevoza u gradu Zagrebu, Zagrebački električni tramvaj. Prikazan je SSRS (Services Reporting Services) te sustav izvješćivanja, OLAP(online analytical processing) . Kroz OLAP je prikazan način na koji se radi s izvještajima u ZET-u. Informacijski sustav ZET-a (Zagrebački električni tramvaj) se sastoji od niz aplikacija, desktop, web, mobilna aplikacija. Također, sustavnom javne naplate omogućeno je korištenje javnog prijevoza putem raznih medija. Kompleksni sustav kao što je ZET (Zagrebački električni tramvaj) zahtjeva točan i uvijek dostupan izvještajni sustav kako bi korisnici koji će trebati određene informacije mogli izvući podatake koje trebaju.

**Ključne riječi:** informacijski sustav, poslovna aplikacija, izvještajni sustav, OLAP

## Sadržaj

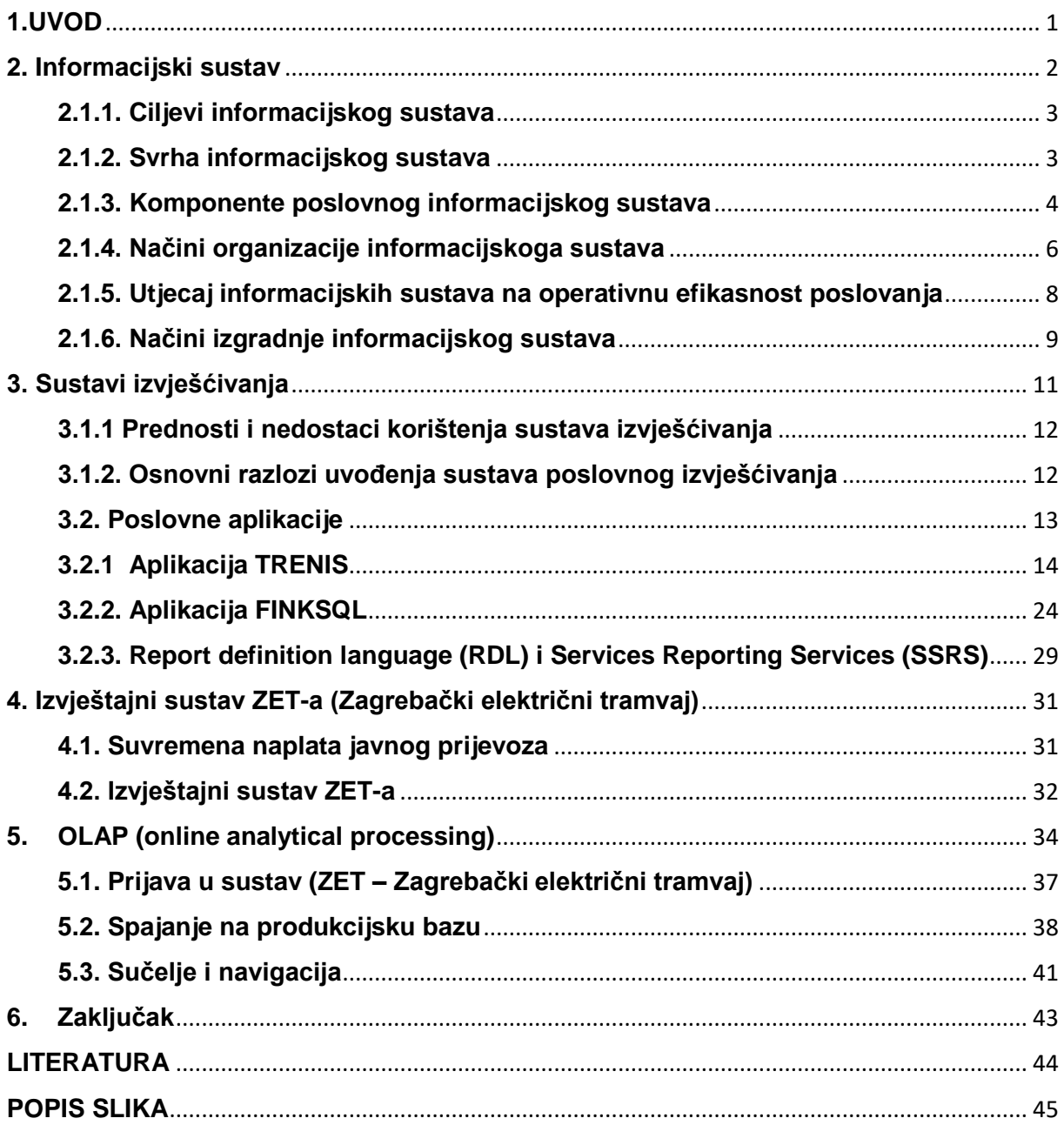

## <span id="page-6-0"></span>**1.UVOD**

1 Izvještajni podsustav unutar sustava složenih poslovnih aplikacija predstavlja ključni segment poslovne aplikacije koji se kontinuirano razvija i koji određuje izlaznu snagu aplikacije. O kvaliteti izvještajnog sustava poslovne programske aplikacije ovisi mogućnost efikasnog praćenja i upravljanja poslovnim procesima poduzeća. Različiti alati za razvoj poslovnih aplikacija imaju različite mogućnosti u odnosu na razvoj izvještajnog sustava. Složena poslovna programska aplikacija čini osnovu informacijskog podsustava poslovnog sustava. Uvođenjem informatičke tehnologije u poslovanje cilj je ubrzati i pojednostaviti obradu poslovnih podataka, isključiti ručnu obradu podataka o poslovnim procesima, osigurati memoriranje podataka o svakom poslovnom događaju u trenutku njihova nastanka, isključiti redudanciju podataka te osigurati sigurnu bazu podataka neophodnu za poslovno odlučivanje u realnom vremenu. <sup>2</sup>Baze podataka imaju veliku ulogu u izvještajnim sustavima. Razlikujemo sustav baze podataka i sustav datoteka, a ključna razlika je u tome što sustavi baze podataka zahtijevaju strogo poštivanje faza razvoja životnog ciklusa informacijskog sustava prije generiranja fizičkog modela baze podataka te su znatno pouzdanije, dok baze datoteka omogućuju fleksibilniji generički pristup i jednostavnije održavanje baze podataka ali su otvorene arhitekture a time i manje pouzdane.

Konačan cilj informacijskog sustava je opskrbiti poslovni sustav informacijama potrebnim izvršnom podsustavu za izvođenje poslovnog procesa, upravljačkom podsustavu za upravljanje poslovnim sustavom, omogućiti suradnju i komunikaciju unutar poslovnog sustava i prema okolini. Također, cilj izvještajnih sustava u okviru poslovnih aplikacija je pružanje korisnicima mogućnost da vide podatke iz različitih kutova, korisnici koji će trebati određene informacije izvući iz podataka koji im stoje na raspolaganju moraju imati mogućnost analize dostupnih podataka.

<sup>1</sup> PP Prezentacije iz kolegija PPAUP; Tema:2; Slide: 10

<sup>2</sup> PP Prezentacije iz kolegija PPAUP; Tema:2; Slide: 11

## <span id="page-7-0"></span>**2. Informacijski sustav**

Svaka organizacija ima svoj informacijski sustav koji prikuplja, pohranjuje, čuva, obrađuje i isporučuje podatke i informacije. Ovisno o svrsi i načinu obrade podataka i informacija razlikuju se njegovi dijelovi, odnosno slojevi. Izvršni sloj informacijskog sustava čini podsustav za obradu transakcija koji obrađuje podatke izvršnih poslovnih procesa, upravljački sloj informacijskog sustava čini podsustav za potporu upravljanja koji obrađuje podatke upravljačkih procesa, odnosno priprema informacije za odlučivanje i upravljanje, a informativni sloj informacijskog sustava čini podsustav za komunikaciju i suradnju koji obrađuje informacije potrebne u komunikaciji među sudionicima poslovnog sustava<sup>3</sup> (Izvor: Varga, Strugar, 2016:3).

Svaki sustav sa svojom okolinom razmjenjuje, uz materiju i energiju, i informacije, odnosno održava neke informacijske veze. Unutar sustava ulazne se informacije obrađuju, odnosno preoblikuju ili transformiraju u izlazne informacije. U elementarnoj definiciji pod pojmom informacijskog sustava podrazumijeva se onaj dio stvarnoga (realnog, konkretnog) sustava koji služi transformaciji ulaznih u izlazne podatke $^4$  (Izvor: Panian, Ćurko, 2010: 2). No, u praksi je cjelokupan problem obrade informacija ipak nešto složeniji. Naime, informacije je prije svega potrebno prikupiti. Potom ih je potrebno pohraniti, odnosno memorirati u ili na određenim prikladnim medijima kako bi bile raspoložive na duži rok ili trajno. Slijedi obrada ulaznih podataka koja se može opisati kao primjena aritmetičko-logičkih postupaka, odnosno operacija kojima se podaci pretvaraju (transformiraju) iz izvornog u neki drugi, željeni oblik. I tako preoblikovane informacije će se nerijetko također pohranjivati odnosno memorirati iz razloga sličnih onima zbog kojih se to čini i s izvornim informacijama. Konačno, izlazne informacije treba dostaviti korisnicima<sup>5</sup>.

Informacijski sustav je uređeni skup elemenata, odnosno komponenata koje u interakciji obavljaju funkcije prikupljanja, obrade, pohranjivanja i diseminacije (izdavanja na korištenje) informacija.

Informacijski sustavi u poslovnim sustavima podržavaju i informacijski poslužuju poslovne procese i operacije, poslovno odlučivanje te razvijanje i implementaciju kompetitivnih strategija poslovanja.<sup>6</sup>.

<sup>3</sup> Varga, Strugar, 2016:3

<sup>4</sup> Panian, Ćurko, 2010: 2

<sup>5</sup> Panian, Ćurko, 2010: 3

<sup>6</sup> engl. Enterprise Information System, EIS) (Panian, Ćurko, 2010: 3)

#### <span id="page-8-0"></span>**2.1.1. Ciljevi informacijskog sustava**

Poslovni sustavi (poduzeća, ustanove) mogu se podijeliti na tri podsustava: izvršni podsustav, u kojem se izvršavaju poslovni procesi, upravljački podsustav, koji upravlja poslovnim sustavom i informacijski podsustav, koji pribavlja i obrađuje potrebne podatke. U poslovni sustav ulaze i iz njega izlaze različiti tokovi (materijal, energija, kapital, informacije…). Informacije preuzima informacijski sustav, obrađuje ih i prerađene prezentira poslovnom sustavu ili njegovoj okolini. On ujedno omogućuje poslovnom sustavu da komunicira unutar sebe i sa svojom okolinom.

Svaki poslovni sustav ima svoj informacijski sustav i unutar njega razrađene postupke informacijskih aktivnosti. Informacijski sustav uključuje infrastrukturu, organizaciju, ljude i naprave pri radu s informacijama. U nekim organizacijama te postupke obavljaju sami ljudi, a u drugima se koristi moderna informacijska tehnologija. Informacijski sustav može biti manualan (ručni) ili podržan informacijskom tehnologijom (kompjutoriziran).

Cilj informacijskog sustava je opskrbiti poslovni sustav informacijama potrebnima izvršnom podsustavu za izvođenje poslovnog procesa, upravljačkom podsustavu za upravljanje poslovnim sustavom, te pri suradnji i komunikaciji unutar poslovnog sustava i prema okolini <sup>7</sup>.

#### <span id="page-8-1"></span>**2.1.2. Svrha informacijskog sustava**

Izvršenje poslovnih procesa u poslovnom sustavu je popraćeno podacima. Poslovni procesi su različiti po svojoj namjeni; izvršni ili upravljački se mogu svrstati pod izvršni sustav ili upravljački poslovni podsustav. U skladu s time, na slici 1. prikazan je informacijski sustav koji može u poslovnom sustavu, unutar kojeg djeluje, pomoći na tri načina<sup>8</sup>:

- izvršnom dijelu poslovnog sustava poduprijeti obavljanje izvršnih procesa to je izvršni dio informacijskog sustava, a sloj informacijskog sustava koji to obavlja naziva se *sustavom za obradu transakcija*,
- upravljačkom dijelu poslovnog sustava olakšati upravljanje poslovnim sustavom kroz obavljanje *upravljačkih procesa* – to je upravljački dio informacijskog

<sup>7</sup> Ćerić, Varga, 2004: 20

<sup>8</sup> Varga, 2012: 43-44

sustava, a sloj informacijskog sustava koji to obavlja se naziva *sustavom za potporu upravljanju*, i

• omogućiti poslovnom sustavu da pomoću *informativnih procesa* komunicira unutar sebe i sa svojom okolinom, i da tako omogući informiranje unutar i izvan sustava – to je informativni dio informacijskog sustava, a sloj informacijskog sustava koji to obavlja se naziva *sustavom za informiranje, komunikaciju i suradnju*.

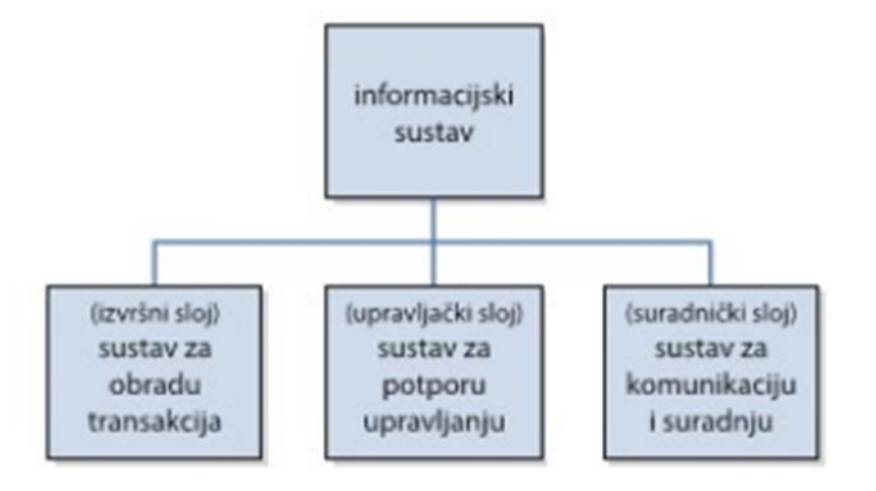

<span id="page-9-1"></span>*Slika 1. Slojevi poslovnog informacijskog sustava (izvor: Varga M. 2012;40)*

Poslovni sustav ima svoj informacijski sustav i u njemu razrađene postupke informacijskih aktivnosti. Informacijski sustav uključuje infrastrukturu, organizaciju, ljude i naprave pri radu s informacijama.

Dobar se informacijski sustav u svakodnevnom poslovanju čini nevidljivim. Njegovi korisnici kao da ga ne primjećuju, iako s njim svakodnevno rade. U trenucima kada traže informaciju i koriste se njome, oni najčešće ne vode računa o načinu njezina pribavljanja i pohranjivanja. Tek kada ne dobiju informaciju, postaju svjesni da treba postojati uređen sustav pribavljanja, pohrane i obrade informacija, a to je informacijski sustav.

#### <span id="page-9-0"></span>**2.1.3. Komponente poslovnog informacijskog sustava**

''Razvijenost teorije i tehnologije poslovnog informacijskog sustava odnosti se na sustav koji se sastoji od sljedećih komponenata;<sup>9</sup>

<sup>9</sup> Panian, Ćurko, 2010: 3-4

- 1. **materijalno – tehničke komponente** (hardver, engl. *Hardware*) poslovnih informacijskih sustava čine svi strojevi, uređaji i sredstva namijenjena isključivo obradi (procesiranju) podataka. To su svi fizički, "opipljivi" ali neživi elementi poslovnog informacijskog sustava,
- 2. **nematerijalna komponenta**  (engl. Software) poslovnih informacijskih sustava predstavlja ljudsko poznavanje podataka u sustavu. Predmet obrade su poslovno relevantni podaci kao manifestacija činjeničnog ljudskog znanja raspoloživoga u poslovnom informacijskom sustavu, dok se metodološka znanja u taj sustav ugrađuju u obliku računalnih programa,
- 3. **ljudske komponente**  (engl. Lifeware) poslovnih informacijskih sustava čine svi ljudi koji u bilo kojoj funkciji i s bilo kakvom namjerom sudjeluju u radu sustava i koriste rezultate njegova rada. To je skupina profesionalnih informatičara koji djeluju u sustavu,
- 4. **mrežne komponente**  odnosno prijenosna komponenta (engl. Netware) poslovnog informacijskog sustava tvori komunikacijsku infrastrukturu za prijenos podataka na veće ili manje udaljenosti među hardverskim elementima unutar samog sustava ili u njegovim vezama s okolinom. Pasivni elementi te infrastrukture razni su oblici materijalnih (žičnih) ili nematerijalnih (bežičnih) komunikacijskih kanala i oni ni na koji način ne preoblikuju (transformiraju) podatke, dok aktivni elementi, namjenski, specijalizirani mrežni i komunikacijski uređaji, preoblikuju podatke prije, za vrijeme ili nakon njihova prijenosa kako bi sam prijenos i/ili korištenje podataka učinili učinkovitijim.
- 5. **organizacijske komponente**  (engl. Orgware) poslovnog informacijskog sustava predstavlja ukupnost standarda, mjera, postupaka i propisa kojima se funkcionalno i vremenski usklađuje rad prethodno navedenih komponenata, kako bi one tvorile skladnu cjelinu. Funkcionalno usklađivanje rada tih komponenata naziva se koordinacijom, dok se vremensko usklađivanje naziva sinkronizacijom rada sustava".<sup>10</sup>

Na slici 2. prikazan je shematski prikaz svih komponenti poslovnog informacijskog sustava i njihovo međusobno djelovanje.

<sup>10</sup> Panian, Ćurko, 2010: 5

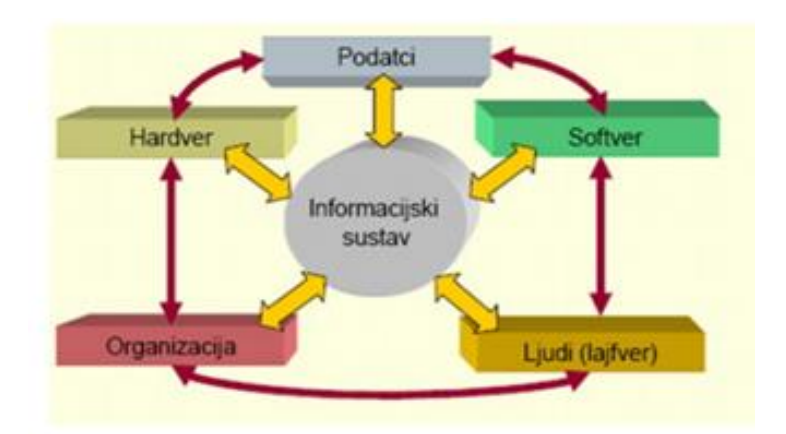

<span id="page-11-1"></span>*Slika 2. Komponente poslovnog informacijskog sustava (izvor: Varga, M. 2012;31)*

#### <span id="page-11-0"></span>**2.1.4. Načini organizacije informacijskoga sustava**

Kako se kroz povijest mijenjala uloga informatike u poslovanju, tako su se mijenjali i načini njezina organiziranja. Organizacija informacijskog sustava predstavlja način usklađivanja ljudi, poslovnih procesa, radnih procedura, tehnologije i ostalih dijelova informacijskoga sustava u djelatnu cjelinu kojoj je cilj primjereno zadovoljavanje informacijskih potreba ljudi u poslovnome sustavu, radi ostvarivanja mogućnosti učinkovitog upravljanja tim sustavom.

''Postoje tri temeljna oblika organizacije informacijskih sustava:

• **Centralizirana organizacija informacijskog sustava** – kod centralizirane organizacije informacijskog sustava se radi o centralizaciji tehnoloških, djelatnih, procesnih, razvojnih i upravljačkih resursa informacijskoga sustava, što znači da su svi ti resursi koncentrirati na jednoj fizičkoj lokaciji i njima se upravlja iz jednoga centra. Obilježje tehnološke arhitekture centralizirane organizacije informacijskog sustava jest da postoji jedno *središnje (centralno*) računalo oko kojega je razmješten veliki broj perifernih uređaja. Sve operacije nad podacima, sve obrade podataka, odnosno sve aritmetičko-logičke operacije obavlja isključivo središnje računalo. U memorijama središnjeg računala su pohranjeni svi podaci, kojima periferni uređaji mogu pristupiti pomoću odgovarajućih komunikacijskih kanala<sup>11</sup>.

*Prednosti* korištenja centralizirane organizacije informacijskoga sustava su moguće uštede kontrole sustava, a nedostaci su monopol nad informacijama od strane

<sup>11</sup> Varga M., Strugar, 2016: 1999

profesionalnih informatičara, korištenje ograničenih resursa sustava, spora i neučinkovita obrada, razni problemi u odnosima s krajnjim korisnicima i drugo''.

- **Decentralizirana organizacija informacijskoga sustava** ''Kod decentraliziranog oblika organizacije informacijskih sustava, resursi informacijskoga sustava su dislocirani na više odvojenih fizičkih lokacija. Osnovna zamisao takve organizacije je postojanje više nezavisnih (samsotalnih) nepovezanih računala instaliranih na različitim, fizički možda vrlo udaljenim lokacijama. Takva je situacija uvjetovala stvaranje tzv. "informacijskih otoka", odnosno skupina decentraliziranih i nepovezanih informacijskih sustava koji nisu mogli razmjenjivati podatke. Najvažniji nedostaci decentralizirane organizacije informacijskoga sustava došli su iz same ideje decentralizacije resursa sustava"<sup>12</sup>;
	- ❖ otežana i skupa razmjena podataka među korisnicima koja se često odvijala putem fizičkih nositelja podataka, uz različite načine obrade i često neusporedive rezultate po obliku i sadržaju,
	- ❖ otežana razmjena aplikacija (softvera) među lokalnim sustavima, česta nekompatibilnost i neusklađenost koja je uzrokovala visoke troškove korištenja,
	- ❖ nepovezanost opreme, problemi u suradnji među informatičkim osobljem,
	- ❖ ponavljanje (redundacija) podataka, upitna ažurnost obrade i točnost rezultata obrade; teško je na ujednačen način upravljati cijelim sustavom i njegovim raznorodnim podsustavima.
- **Distribuirana organizacija informacijskih sustava** ''pojam distribuirane (hibridne) organizacije informacijskih sustava je kombinacija dva prethodna slučaja, odnosno, zemljopisna raspršenost (decentralizacija) resursa informacijskih sustava uz istodobnu povezanost komunikacijskom infrastrukturom i intenzivnu primjenu računalnih mreža različitih vrsta. U tom slučaju se najčešće radi o *centralizaciji* ključnoga hardvera, razvojnih i upravljačkih aktivnosti i popratnih procedura (poput održavanja, sigurnosti, kopiranja i arhiviranja podataka), a *decentralizaciji* opreme, podataka i aplikacija<sup>13</sup>.

Distribuirana organizacija informacijskoga sustava nastaje povezivanjem ključnih dijelova decentraliziranoga sustava komunikacijskim mrežama, čime nastaje zaseban prijenosni podsustav ili *mrežna infrastruktura informacijskoga* sustava (engl. netware) čiji je osnovni zadatak prenositi podatke na daljinu.

Distribuiranom organizacijom informacijskoga sustava se smatra bilo koja organizacijska struktura koja uključuje barem dva povezana računala, što u današnje

<sup>12</sup> Varga M., Strugar, 2016: 200

<sup>13</sup> Varga M., Strugar, 2016: 200

vrijeme ovaj način organizacije informacijskoga sustava čini nezaobilaznom okosnicom poslovanja gotovo svih poslovnih subjekata "<sup>14</sup>.

Ovaj način povezivanja poslovanja pretpostavlja prije svega distribuciju;

- ❖ *hardvera informacijskoga sustava* (zemljopisna raspršenost opreme prema lokacijama poslovanja i njihovo povezivanje komunikacijskom mrežom na način da mogu razmjenjivati podatke, programe i upravljačke signale) i
- ❖ *podataka unutar informacijskoga sustava* (podaci su pohranjeni u memorijama računala koja su zemljopisno raspršena, ali radi njihove međusobne povezanosti, dostupni su svim ovlaštenim korisnicima iz bilo koje točke u sustavu).

## <span id="page-13-0"></span>**2.1.5. Utjecaj informacijskih sustava na operativnu efikasnost poslovanja**

U slučaju da se suvremeni informacijski sustavi i digitalna tehnologija kao njihov sastavni dio u poslovanju koriste kako bi automatizirali poslovne procese, ubrzali njihovo odvijanje i smanjili ukupne troškove poslovanja, radi se o podržavanju strategije niskih troškova. Primjeri takve usluge informacijskih sustava su<sup>15</sup> ;

- trošak jedne transakcije ostvarene putem elektroničkog bankarstva za banku je do 100 puta manji nego provedba te iste transakcije putem šaltera,
- trošak rezervacije sjedala u zrakoplovu putem interneta do 7 puta je manji nego posredstvom "klasičnog" rezervacijskog sustava,
- informacijski sustav logističke kompanije Federal Express obavi preko 100 milijuna elektroničkih transakcija dnevno.

U tim je i brojnim drugim slučajevima razvijeno da se upravo pomoću suvremenih informacijskih sustava odvijaju važne poslovne transakcije, pohranjuju i evidentiraju njihovi rezultati i omogućuju donositeljima odluka trenutne informacije o tijeku provedbe. Informacijski sustavi tada postaju okosnicom poslovanja i zaista je teško zamisliti učinkovito odvijanje poslovnih procesa bez njihove stalne podrške. Suvremeni informacijski sustavi se koriste kao temeljna infrastruktura poslovanja, koja omogućuje brzu, točnu, pouzdanu i efikasnu provedbu brojnih poslovnih transakcija<sup>16</sup>.

<sup>14</sup> Varga M., Strugar, 2016: 201

<sup>15</sup> Spremić, 2017: 95

<sup>16</sup> Spremić, 2017: 96

#### <span id="page-14-0"></span>**2.1.6. Načini izgradnje informacijskog sustava**

Složenost i teškoće izgradnje kvalitetnog informacijskog sustava jedne organizacije proizlaze iz više činjenica. Neke od njih su;

- Informacijski sustav je složen sustav koji se sastoji od više dijelova koji se razlikuju po svrsi, načinu korištenja i korisnicima koji se njima koriste,
- U funkcioniranju informacijskog sustava sudjeluje više raznorodnih "tehnologija" koje su podložne promjenama: programi (softver), računala i komunikacijska infrastruktura (hadver), ljudi korisnici informacijskih aktivnosti i organizacija svih komponenata informacijskog sustava,
- Poslovni sustav, odnosno organizacija u stalnoj je promjeni zbog raznih razloga kao što su promjene u strategiji organizacije, stanju na tržištu, propisima i slično. Informacijski sustav mora pratiti promjene poslovnog sustava i stoga se i on neminovno mora mijenjati u skladu s potrebama poslovnog sustava.

Dobar informacijski sustav godinama gradi, odnosno konstantno se nalazi u svojevrsnom stanju "izgradnje", odnosno prilagođavanju narastajućim potrebama poslovnog sustava. S velikom sigurnošću se može potvrditi da se informacijski sustav jedne složene organizacije koji bi imao potpunu funkcionalnost u svim svojim podsustavima ne može kupiti u prodavaonici informatičke opreme. Više je načina kako se dijelovi informacijskog sustava mogu dobaviti ili izgraditi: kupnja gotovog rješenja, izgradnja od početka, korisnička izgradnja i hibridna izgradnja.

#### **Kupnja gotovog rješenja**

Kupnja gotovog rješenja označuje kupnju unaprijed programirane aplikacije (programskog rješenja) namijenjene korištenju u većem broju organizacija. Takvo rješenje uključuje softver koji je proizveden za "nepoznatog" kupca, a koji radi na različitim hardverskim platformama, od osobnih do velikih računala i nudi širok raspon funkcionalnosti kojim pokriva poslovne procese koji su zajednički svim organizacijama (financije, računovodstvo i slično) ili pojedinim industrijama (proizvodni sektor, bankarski sektor i slično). Glavna prednost gotovog rješenja je niža cijena u odnosu na sve ostale načine izgradnje informacijskog sustava, razmjerno brzo uvođenje gotovog rješenja te manji broj pogrešaka (engl. bug) u odnosu na specifično razvijana rješenja. Međutim, postoji i niz nedostataka. Gotovo rješenje može nuditi premalu funkcionalnost u odnosu na zahtijevanu ili funkcionalnost koja ne odgovara pa je potrebno prilagoditi način poslovanja organizacije ponuđenoj funkcionalnosti. Ponuđena funkcionalnost može biti i prevelika ako organizacija posluje na jednostavniji način i nema velikih zahtijeva te kupnjom gotovog rješenja plaća nešto što joj nije potrebno. Pojedina gotova rješenja, velika poslovna softverska rješenja, izgrađena su od više modula, odnosno komponenata. Mnoga su od njih "parametrizirana" pa se do određene mjere mogu konfigurirati prema specifičnim zahtjevima organizacije. Ako gotovo rješenje nije moguće posve prilagoditi specifičnim zahtjevima organizacije, organizacija prilagođava svoje poslovanje u skladu s ponuđenom funkcionalnošću gotovog rješenja. Proces definiranja informacijskih zahtjeva te prilagođavanje gotovog rješenja zahtjevima organizacije ili obratno, prilagodba poslovanja organizacije gotovom rješenju, velik je i zahtjevan zadatak, osobito ako se radi u integralnom informacijskom sustavu ili nekom njegovu većem segmentu.

#### **Vlastiti razvoj**

U ovom se slučaju informacijski sustav izgrađuje od početka. Izgradnju informacijskog sustava obavljaju informatičari specijalizirani za razvoj informacijskih sustava. Oni mogu biti zaposlenici organizacije koja izgrađuje sustav ili se za razvoj može angažirati vanjska softverska kuća. Izgrađeni informacijski sustav radi se prema preciznim informacijskim zahtjevima utvrđenim tijekom izgradnje sustava u komunikaciji korisnika i informatičara. Glavna prednost ovog načina izgradnje sustava je već spomenuta mogućnost njegove izgradnje prema specifičnim potrebama organizacije. Na ovaj način organizacija može steći i prednost prema svojim konkurentima ako ugradi u sustav inovativnu funkcionalnost. Međutim, ovaj pristup ima nekoliko otežavajućih nedostataka. To je najskuplji i najdugotrajniji način izgradnje informacijskog sustava, s primjerima velikog kašnjenja u rokovima završetka i velikim brojem grešaka. U počecima informatizacije poslovanja ovo je bio prevladavajući način izgradnje informacijskog sustava. Danas, kada većina organizacija ima informacijske sustave podržane informacijskom tehnologijom, u rijetkim se slučajevima prilazi izgradnji sustava od početka, pa sve više prevladava dogradnja postojećih rješenja ili njihova zamjena kupnjom gotovih prilagodljivih rješenja.

#### **Korisnički razvoj**

Pretpostavlja se da je velik broj danas korištenih računalnih aplikacija nastalo radom samih korisnika informacijske tehnologije. Njihove aplikacije su znatno jednostavnije od prethodno opisanih, temelje se na upotrebi proračunskih tablica (engl. speadsheet), primjerice razvijenih Excelom, baza podataka na osobnim računalima i drugim jednostavnijim programskim alatima. Većina je aplikacija specifična i namijenjena osobnom ili odjelnom korištenju, a rjeđe korištenju u čitavoj organizaciji. Ovaj način razvoja poznat je kao korisnički razvoj softvera, odnosno *korisničko računalstvo* (engl. user computing). Glavna je prednost ovakvih rješenja da se njima koriste sami autori koji su ih razvili prema vlastitim zahtjevima i

koja nisu opterećena nepotrebnom funkcionalnošću. Nedostaci ovih rješenja proizlaze iz lošeg korištenja softverskim alatima nedovoljno educiranih korisnika (primjerice komplicirane upotrebe proračunskih tablica umjesto izgradnje jednostavnije baze podataka).

#### **Hibridni razvoj**

U pojedinim se slučajevima može izgrađivati sustav kombinacijom prethodno opisanih načina razvoja sustava. U modernim rješenjima e-poslovanja (engl. e-business) može se primijeniti stari naslijeđeni sustav (engl. legacy system) na koji su vezane aplikacije kupljene od različitih vanjskih dobavljača ili nastale vlastitim razvojem. Ovakav se razvoj spominje i pod pojmom integracija organizacijskih aplikacija (engl. *Enterprise Application Integration* - EAI). Težnja je da informacijski sustav bude otvoren (engl. open system), odnosno da može prihvatiti i uklopiti u sebe komponente različitih proizvođača tako da se pojedini segmenti informacijskog sustava slažu po načelu sastavljanja građevinskih blokova. Takav način razvoja informacijskog sustava predstavlja stručni i menadžerski izazov, ali s težnjom da u budućnosti bude dominantan.

## <span id="page-16-0"></span>**3. Sustavi izvješćivanja**

Sustavi izvještavanja odnose se na metodički postupak davanja i primanja informacija.

Sustavi izvješćivanja uspostavljaju strukturu u komunikacijskim kanalima korisnika koji koriste poslovne programske aplikacije. Takve strukture omogućuju korisnicima da budu informirani o statusu i razvoju samog poslovanja. Komunikacijske veze omogućuju korisniku da ima kontinuitet u svojim aktivnostima, dopuštajući mu da uspješno postigne svoje ciljeve.

Korištenje sustava izvještavanja nudi kritične informacije o izvedbi, aktivnostima, statusu i razvoju projekta. Sadržaj izvješća trebao bi biti potpun, jednostavan, točan, nov i organiziran. Pomoću tih elemenata, korisnici će moći shvatiti cijelo izvješće, što omogućuje da formuliraju ciljeve, razviju strategije utjecaja i provode odgovarajuće akcije. Sustavi izvještavanja mogu također uključivati nove i korektivne informacije u prethodna izvješća. Time je omogućeno da koirsnici imaju ažuriranu bazu podataka, koja im pomaže u korištenju odgovarajućih mjera u budućnosti.

### <span id="page-17-0"></span>**3.1.1 Prednosti i nedostaci korištenja sustava izvješćivanja**

Prednosti korištenja sustava izvješćivanja;

- Jedna od prednosti korištenja sustava izvješćivanja je komunikacija. Sustavi izvješćivanja omogućuju slanje i primanje informacija i ažuriranja te njihovo prilagođavanje planova, strategija i akcija,
- Još jedan dobar razlog za korištenje sustava izvješćivanja je organizacija. Izvješća će korisnike učiniti dobro koordiniranim, pomažući im da budu informirani o najnovijim informacijama o projektu. Također, korisnici će moći formulirati konkretne planove, razviti izvanredne strategije i poduzeti odgovarajuće mjere kako bi ispunio ciljeve.

Nedostaci korištenja sustava izvješćivanja;

• Korisnici mogu koristiti online sustave izvještavanja za izvršavanje svojih zadataka i funkcija. Dok članovi i vođe mogu slati i primati informacije i ažuriranja za i od drugih članova tima, loš ili odsutan pristup internetu sprečava ih da šire informacije. Korištenje sustava izvješćivanja pomaže članovima tima i voditeljima da budu adekvatno informirani, ažurirani i svjesni statusa i napretka tima i samog projekta.

Sustavi izvještavanja uključuju i kvalitativne i kvantitativne informacije. Kvalitativni podaci mogu se prikazati pomoću paragrafa, dok se kvantitativni ili numerički podaci mogu prikazati pomoću tablica, grafikona, grafova i dijagrama.

## <span id="page-17-1"></span>**3.1.2. Osnovni razlozi uvođenja sustava poslovnog izvješćivanja**

Poslovno izvješćivanje povezano je sa činjenicom da si ni jedno ozbiljno poduzeće u uvjetima kakvi danas vladaju na tržištu zbog velike konkurenciju, ne može priuštiti grešku da se poslovne odluke donose na temelju subjektivnih procjena menadžera. Zbog toga, navedeni razlozi za uvođenje poslovnog izvješćivanja u poduzeću su argumenti za postizanje konkurentnog poduzeća<sup>17</sup> (Izvor: Seđak, 2008:91);

<sup>17</sup> Seđak, 2008:91

- 1. Ponuda proizvoda i usluga je danas velika, te je samim tim i konkurencija velika. Novi uvjeti rada traže nova rješenja, a novi izazovi i velike napore,
- 2. Globalizacijom tržišta i utjecajem interneta u društvu došlo je do promjena. Prodavač i kupac povezani mailom ili sličnom vrstom konverzacije. Dok su poduzeća pretrpana raznim podacima, s druge strane, postoji nedostatak korisnih i upotrebljivih informacija. Kako bi se smanjila razlika između količine raspoloživih podataka i informacija, potrebno je definirati procese prikupljanja podataka i njihovo oblikovanje u korisne informacije,
- 3. Pronalazak novih klijenata znatno je skuplje nego zadržavanje postojećih. Ukoliko poduzeće uspije smanjiti odlazak potrošača konkurenciji na 5%, tada može udvostručiti svoju zaradu,
- 4. Nezadovoljstvo potrošača je velika opasnost koja poduzeće stavlja u težak položaj. Samo se 4% nezadovoljnih potrošača izravno žali na lošu kvalitetu proizvoda ili usluga. 90% kupaca koji nisu zadovoljni kvalitetom proizvoda, izbjegavati će taj proizvod. Svaki od nezadovoljnih potrošača će obavijestit veliki broj drugih osoba,
- 5. Održavanje likvidnosti je operativni i upravljački problem. Rješenja ovog problema izravno utječu na upravljanje poslovnim rezultatom. Kako bi se ovaj operativni problem riješio, treba poznavati svoje klijente, dobavljače, procese i veze među njima,
- 6. Ciklus operativnog kontrolinga (prikupljanje podataka, planiranje, analiza i kontrola te upravljanje) u poduzeću funkcionira, ukoliko postoji informacijska infrastruktura.

### <span id="page-18-0"></span>**3.2. Poslovne aplikacije**

Obično se pokušava definirati nove poslovne aplikacije koje se odnose na radna mjesta i poslovne procese u poduzeću. To su dobri primjeri aplikacija: kupnja, prodaja, računovodstvo, projekt itd. Ako poduzeće ima određene značajke koje ne pripadaju postojećim poslovnim aplikacijama, može ih staviti u aplikaciju "Raznovrsni alati".

Poduzeća zahtijevaju da njihove poslovne aplikacije, kao što su Microsoft, SAP i Oracle, rade sedam dana u tjednu dvadesetčetiri sata dnevno. Međutim, poduzeća danas grade poslovne aplikacije u oblaku kako bi povećala prihode. Ključni termini su dostupnost, agilnost i fleksibilnost. Tvrtke svih veličina pokreću svoje poslovne aplikacije u oblaku kako bi pojednostavile upravljanje infrastrukturom, brže implementirale, smanjile troškove i povećale prihode.

Svaka aplikacija mora stvoriti unos u glavnom čarobnjaku koji prikazuje sve moguće poslovne aplikacije definirane samo u certificiranim modulima kvalitete. Također se može stvoriti jedan čarobnjak za konfiguraciju posvećen poslovnom programu. Jedan korisnik/uloga mora moći obavljati većinu svojih zadataka iz jedne poslovne aplikacije. Primjerice, prodavač bi trebao vidjeti u svom izborniku: mogućnosti, sastanke, prodajne narudžbe, prodaju na račun, itd. On ne bi trebao biti prisiljen otići u računovodstveni program za fakturiranje prodaje.

Neke značajke trebaju biti dostupne svim korisnicima, a ne ovisno o aplikaciji u kojoj obično rade. Na primjer, većina korisnika treba imati pristup: partnerima, dnevnom redu sastanaka, proizvodima.

Grupe koje definira svaki modul moraju biti izravno povezane s poslovnom primjenom. Ako je riječ o aplikaciju koja je "Računovodstvo". Sve grupe unutar ove aplikacije moraju biti poput: "Računovodstvo/Računovođa", "Računovodstvo Financijski upravitelj", itd.

Svaka poslovna aplikacija mora imati jednu nadzornu ploču koja je priložena njegovom osnovnom izborniku. Kada korisnik pokrene poslovnu aplikaciju, trebao bi vidjeti nadzornu ploču koja se odnosi na ovu aplikaciju.

### <span id="page-19-0"></span>**3.2.1 Aplikacija TRENIS**

Aplikacija TRENIS radi u OS WINDOWS, razvijena je u alatu Microsoft visual FOXPro 9.0 SP2 primjenom objektnog pristupa razvoju informacijskih sustava, koristi internu bazu Microsoft visual FoxPro 9.0. i SQL bazu i kompatibilna je s okruženjem Microsoft Office-a.<sup>18</sup>

Glavne prednosti aplikacije TRENIS su;

Rad u Windows okruženju i grafičkom sučelju

- Sigurnija baza podataka,
- Veća brzina rada, brži pristup podacima i kraće vrijeme generiranja izvještaja
- Jednostavniji modularni rad korisnika i lakše snalaženje u mnogobrojnim funkcijama,
- Modularna integriranost cjelokupnog paketa u jednu aplikaciju,
- Jednostavnije održavanje aplikacije i baza podataka na lokalnoj i VPN mreži,
- Izravna dostupnost svih OS Windows mogućnosti.

Relativni nedostaci aplikacije TRENIS su;

**<sup>.</sup>** <sup>18</sup> PP prezentacije iz kolegija PPAUP Tema:3 slide:4, 5

- Svi izvještaji za ispis na papiru generiraju se u grafičkom modu, što znači da i printeri standardno rade u grafičkom modu.,
- U navigaciji kroz module aplikacije treba se pridržavati hijerarhijskog pristupa, jer u suprotnom može doći do blokiranja aplikacije.

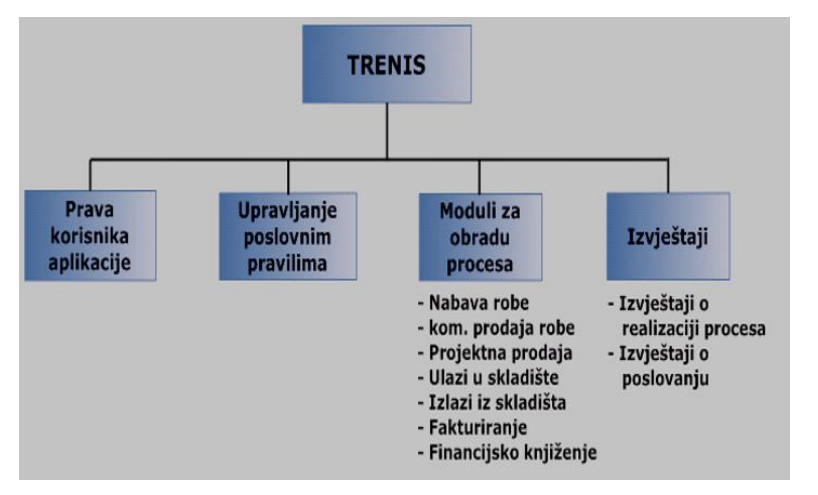

Slika 3. prikazuje model aplikacije TRENIS, njeno grananje po funkcionalnostima.

<span id="page-20-0"></span>*<sup>19</sup>Slika 3. Konceptualni model aplikacije TRENIS*

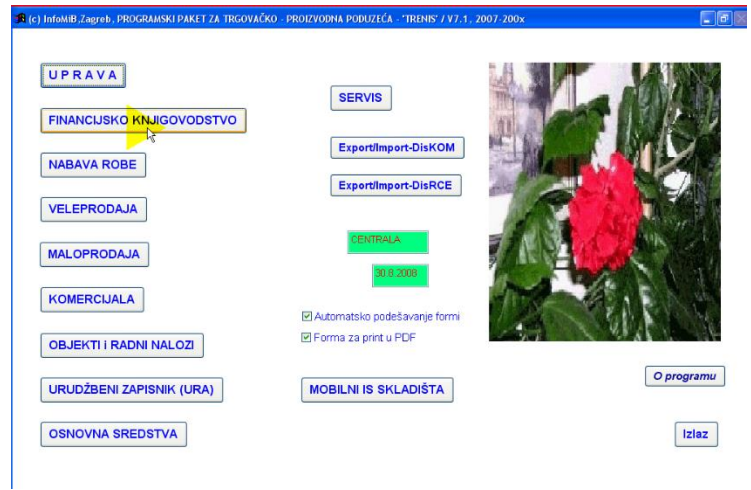

Na slici 4. Prikazano je ulazno sučelje aplikacije TRENIS

<span id="page-20-1"></span>*<sup>20</sup>Slika 4. Modul aplikacije TRENIS*

Aplikacija TRENIS sastoji se od modula;

• Uprava,

<sup>19</sup> PP prezentacije iz kolegija PPAUP Tema:3 slide:12

<sup>20</sup> AV prezentacije iz kolegija PPAUP; 1.Osnovna navigacija u modulima

- Financijsko knjigovodstvo,
- Nabava robe,
- Veleprodaja,
- Maloprodaja,
- Objekti i radni nalozi,
- Urudžbeni zapisnik (URA),
- Osnovna sredstva,
- Servis,
- Export/import DisKOM,
- Export/Import-DisRCE,
- Mobilni IS skladišta.

Kako bi se pokrenuo neki od modula potrebno se prijaviti. Unosom lozinke pristupamo modulu financijsko knjigovodstvo koje se sastoji od;

- Opći refistri FINK,
- Knjiženja FINK,
- Izvješća FINK,
- Radni datum,
- Izlaz.

Na slici 5. prikazan je modul financijsko knjigovodstvo i njegove opcije.

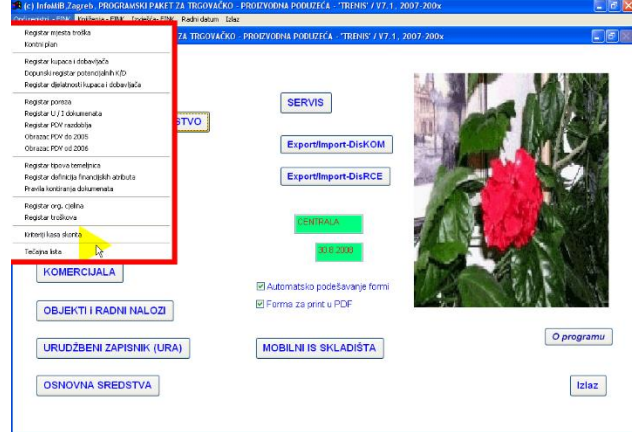

<span id="page-21-0"></span>*<sup>21</sup>Slika 5. Modul financijsko knjigovodstvo*

Kao primjer rada aplikacije, prikazan je rad u modulu financijsko knjigovodstvo odnosno Registar kupaca i dobavljača. Na slici 6. prikazana je forma Registra kupaca i dobavljača.

<sup>1</sup> <sup>21</sup> AV prezentacije iz kolegija PPAUP; 1.Osnovna navigacija u modulima

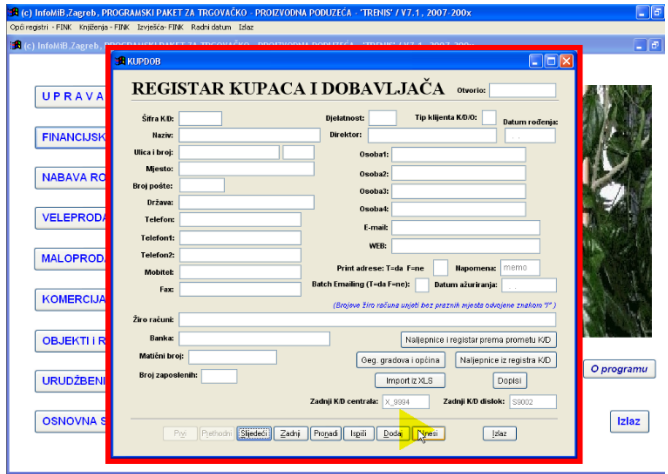

<span id="page-22-0"></span>*<sup>22</sup>Slika 6. Registar kupaca i dobavljača*

Na dnu forme prikazan je set opcija koji je karakterističan za sve forme kojima se unose određeni podaci. Kako bi se podaci unosili u modul potrebno je modul postaviti u stanje za unos podataka. Odabirom opcije Unesi omogućen je unos podataka. Odabirom opcije Vrati, vraćamo se na predpostavljenu formu modula registar kupaca i dobavljača. Odabirom opcije Slijedeći, prikazani su kupci odnosno dobavljači u modulu, opcija Prethodni, pozicionira korisnika na prethodnog dobavljača odnosno kupca. Omogućeno je uređivanje dobavljača ili kupca, odabirom opcije Unesi kada su popunjene predpostavljene vrijednosti. Omogućeno je uređivanje detalja kao što je registar gradova i općina, naljepnice i registar prema prometu, naljepnice iz registra, dopisi, import iz XLS-a. Na slici 7. prikazana je forma s predpostavljenim vrijednostima dobavljača.

| (c) InfoMiB.Zagreb. |                                                          |    |                               |                                                                     |                                         |            |
|---------------------|----------------------------------------------------------|----|-------------------------------|---------------------------------------------------------------------|-----------------------------------------|------------|
| <b>REKLIPDOB</b>    |                                                          |    |                               |                                                                     | $\Box$ D $\times$                       |            |
|                     | <b>REGISTAR KUPACA I DOBAVLJAČA Obseries VEAGE STARM</b> |    |                               |                                                                     |                                         |            |
| UPRAVA              |                                                          |    |                               |                                                                     |                                         |            |
|                     | Sifra KAD: X_9994                                        |    | Djelstnost: 01                | Tip klijenta K/D/O: K                                               | Datum rođenia:                          |            |
| <b>FINANCIJSK</b>   | <b>Naziv: PARTNER X 9994</b>                             |    | Direktor:                     |                                                                     | $\sim$                                  |            |
|                     | Ulica i broj: Ulica                                      | bb | <b>Oxobe1:</b>                |                                                                     |                                         |            |
| <b>NABAVA RO</b>    | JAI ŽARFT<br><b>Miento:</b>                              |    | Dunha2:                       |                                                                     |                                         |            |
|                     | 42203<br>Broj pošte:                                     |    | <b>Deaball</b>                |                                                                     |                                         |            |
|                     | <b>Država: HRVATSKA</b>                                  |    | Oxoba4:                       |                                                                     |                                         |            |
| <b>VELEPROD</b>     | Teleform                                                 |    | E-mail:                       |                                                                     |                                         |            |
|                     | Telefont:                                                |    | <b>WFR</b>                    |                                                                     |                                         |            |
| <b>MALOPROD</b>     | Telefon?:                                                |    |                               |                                                                     |                                         |            |
|                     | <b>Mobilet:</b>                                          |    | Print adrese: T-da F-ne       |                                                                     | <b>Napomena:</b> memo                   |            |
| <b>KOMERCIJA</b>    | Fax:                                                     |    | Batch Emailing (T-da F-ne): F |                                                                     | Datum ažuriranja: 15.6.2009             |            |
|                     |                                                          |    |                               | (Broleve žiro računa unieti bez praznih mjesta odvojene znakom "/") |                                         |            |
|                     | Žiro računi:                                             |    |                               |                                                                     |                                         |            |
| <b>OBJEKTLIR</b>    | <b>Banks:</b>                                            |    |                               |                                                                     | Naliepnice i registar prema prometu K/D |            |
|                     | Matični broj:                                            |    |                               | Geg. gradova i općina                                               | Naljepnice iz registra KID              |            |
| <b>URUDŽBENI</b>    | Broj zaposlenih:                                         |    |                               | Import iz XLS                                                       | Dopini                                  | O programu |
|                     |                                                          |    |                               |                                                                     |                                         |            |
|                     |                                                          |    | Zadnji KD centrala: X 5034    |                                                                     | Zudnji KD dislok: S9002                 |            |
| <b>OSNOVNA S</b>    | Prethodni                                                |    | Proned<br>Ispiši<br>Dodaj     |                                                                     | Izlez                                   | Izlaz      |

<span id="page-22-1"></span>*<sup>23</sup>Slika 7. Forma registra kupaca i dobavljača*

<sup>&</sup>lt;sup>22</sup> AV prezentacije iz kolegija PPAUP; 2.Uprava

<sup>23</sup> AV prezentacije iz kolegija PPAUP; 2.Uprava

Nakon unosa podataka odabirom opcije Spremi, spremamo podatke koji su memorirani u bazi podataka. Odabirom opcije Ispiši, šaljemo registar kupaca i dobavljača na odabrani pisač. Na slici 8. prikazana je forma za ispis registra kupaca i dobavljača.

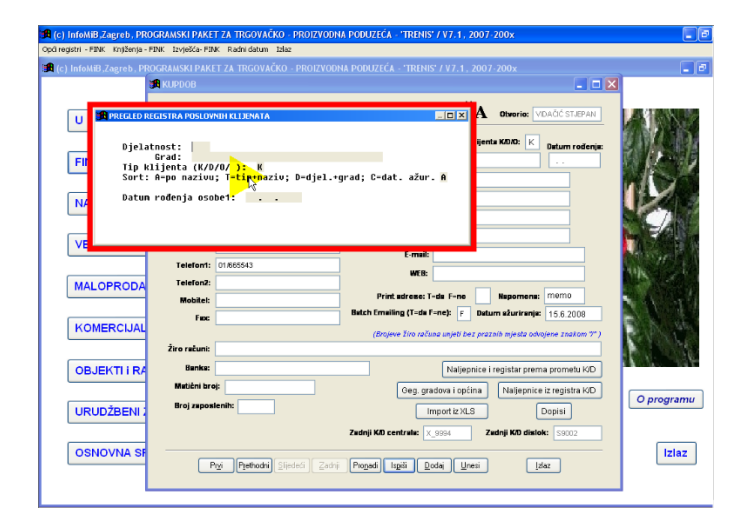

*<sup>24</sup>Slika 8. Pisač registra kupaca i dobavljača*

<span id="page-23-0"></span>Na formi je omogućeno definiranje izvještaja. Prikazane su opcije : djelatnosti, grad, tip klijenta, sorta i datum rođenja osobe. Unos podataka nije obavezan, te odabirom na formu prikazuje se dokument koji je spreman za ispis. Na slici 9. prikazan je standardni ispis dokumenta.

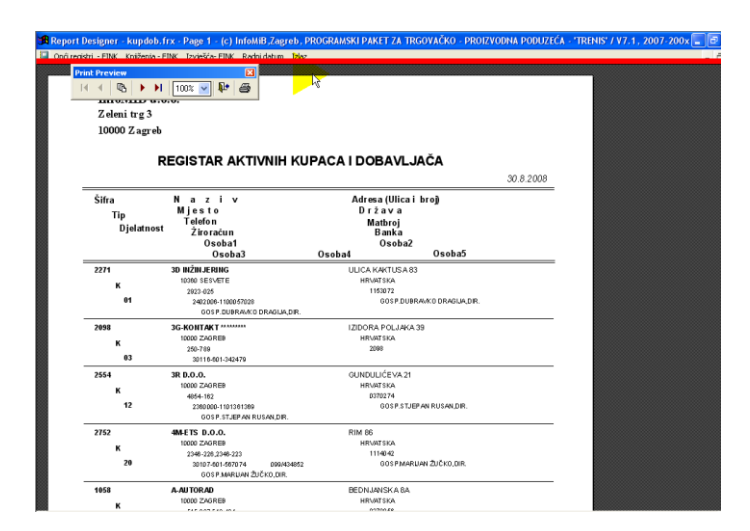

<span id="page-23-1"></span>*<sup>25</sup>Slika 9. Ispis dokumenta*

<sup>24</sup> AV prezentacije iz kolegija PPAUP; 2.Uprava

<sup>25</sup> AV prezentacije iz kolegija PPAUP; 2.Uprava

Prikaz izvještaja financijskog knjigovodstva iz aplikacije TRENIS omogućen je kroz modul Izvješća FINK, a unutar njega nalaze se standardna i dopunska izvješća.. Na slici 10. prikazani su temeljni izvještaji financijskog knjigovodstva kojima se prati financijsko poslovanje poduzeća.

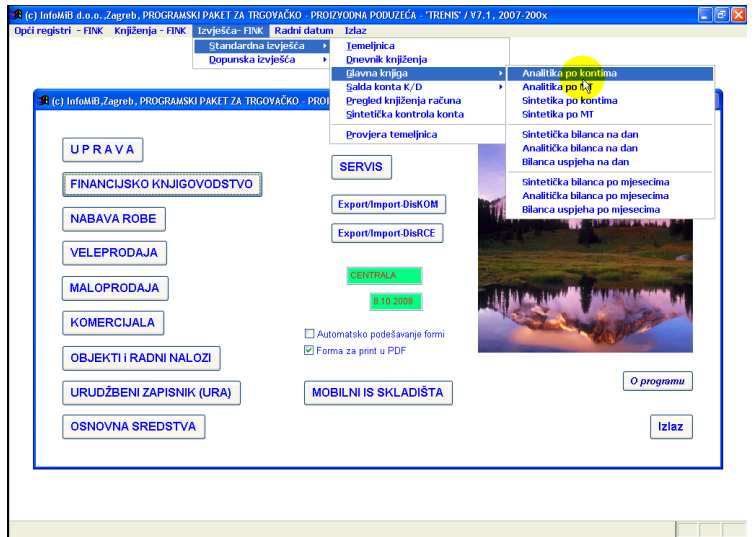

<span id="page-24-0"></span>*<sup>26</sup>Slika 10. Izvještaji - financijsko knjigodovstvo*

Kako bi se pokrenuo izvještaj potrebno ga je odabrati u izborniku. Na slici 11. prikazan je izvještaj glavne knjige, analitika po mjestima troška. Odabirom izvještaja otvara se skočni prozor s unosom parametara izvještaja kao što su;

- Poslovna godina,
- Konto ili grupa konta,
- Od mjesta troška,
- Do mjesta troška,
- Od datuma,
- Do datuma.

1

Popunjavanjem podataka podaci su kompletni te aplikacija prikazuje izbor načian ispisa dokumenta.

<sup>&</sup>lt;sup>26</sup> AV prezentacije iz kolegija PPAUP; TRENIS 1. dio; Financijski izvještaji

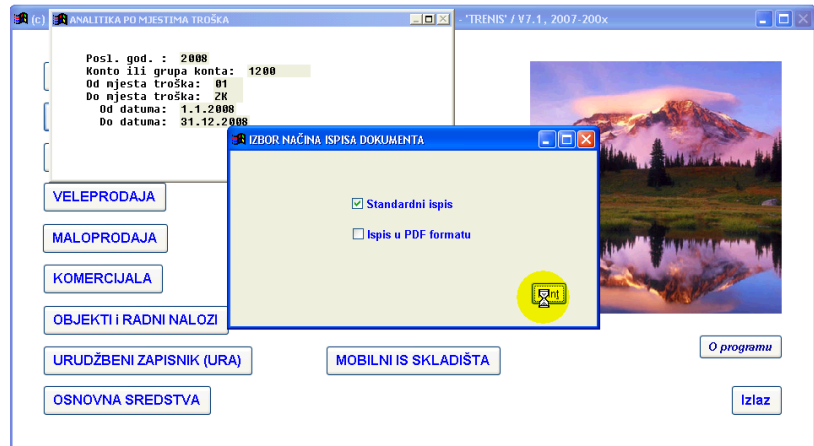

<span id="page-25-0"></span>*<sup>27</sup>Slika 11. Pokretanje izvještaja glavne knjige*

Na slici 12. prikazan je izvještaj Analitička kartica mjesta troška. Izvještaji su vrlo jednostavni i čitljivi korisniku.

|              |                      |                             |      |                                 |                                                                        |                        |                                   |       |                 |           | Report Designer - anamitr.frx - Page 1 - (c) InfoMiB d.o.o.,Zagreb, PROGRAMSKI PAKET ZA TRGOVAČKO - PROIZVODNA PODUZEĆA - 'TRENIS' / V7.1, 2 |  |                 |
|--------------|----------------------|-----------------------------|------|---------------------------------|------------------------------------------------------------------------|------------------------|-----------------------------------|-------|-----------------|-----------|----------------------------------------------------------------------------------------------------|--|-----------------|
|              |                      |                             |      |                                 | Opći registri - FINK Knjiženja - FINK Izvješća- FINK Radni datum Izlaz |                        |                                   |       |                 |           |                                                                                                    |  | $ \overline{c}$ |
| $\mathbb{R}$ | <b>Print Preview</b> | 哂                           |      | $\mathbf{P}$<br>$100%$ $\vee$   | $\overline{\mathbf{x}}$<br>6                                           |                        |                                   |       |                 |           |                                                                                                    |  |                 |
|              |                      | InfoNIB d.o.o.              |      |                                 |                                                                        |                        |                                   |       |                 |           |                                                                                                    |  |                 |
|              |                      | Zeleni trg 3                |      |                                 |                                                                        |                        |                                   |       |                 |           |                                                                                                    |  |                 |
|              |                      | 10000 Zagreb                |      |                                 |                                                                        |                        |                                   |       |                 |           |                                                                                                    |  |                 |
|              |                      | MT: 10<br>Grupa konta: 1200 | DAMu |                                 | ANALITIČKA KARTICA MJESTA TROŠKA<br>0d: 1.1.2008                       |                        | Do: 31.12.2008                    |       |                 |           |                                                                                                    |  |                 |
|              |                      |                             |      |                                 |                                                                        |                        |                                   |       |                 | 8.10.2008 |                                                                                                    |  |                 |
| broj         |                      | Red. Datum/<br>DatumKnj     |      | Vrsta BrojDok<br>OPIS KNJIŽENJA | <b>BrojRač</b>                                                         | <b>Datum</b><br>računa | Valuta<br>računa<br><b>DUGLIE</b> | Konto | MT<br>POTRAŽUJE | Šifra K/D | <b>BrTem</b><br><i>SALDO</i>                                                                                                    |  |                 |
|              | 1.                   | 27.4.2008                   | IF A | 000031                          | 000031                                                                 | 27.4.2008              | 27.5.2008                         | 1200  | 10              | 0002      | 00115                                                                                                    |  |                 |
|              |                      | 15.6.2008                   |      |                                 | FAK:000031/0002 /23;/IZNOS FAKTURE                                     |                        | 1.784,25                          |       |                 | 0,00      | 1.784.25                                                                                                    |  |                 |
|              |                      | 2 7.5.2008                  | IF A | 000024                          | 000024                                                                 | 7.5.2008               | 24.2.2008                         | 1200  | 10              | 0002      | 00115                                                                                                    |  |                 |
|              |                      | 15.6.2008                   |      |                                 | FAK:000024/0002 /6; //ZNOS_FAKTURE                                     |                        | 1.268.80                          |       |                 | 0,00      | 3.053,05                                                                                                    |  |                 |
|              |                      | 3 7.5.2008                  | IF A | 000026                          | 000026                                                                 | 7.5.2008               | 27.2.2008                         | 1200  | 10              | 0002      | 00115                                                                                                    |  |                 |
|              |                      | 15.6.2008                   |      |                                 | FAK:000026/0002 /12;/IZNOS FAKTURE                                     |                        | 2.019,10                          |       |                 | 0,00      | 5.072,15                                                                                                    |  |                 |
|              |                      | 4 7.5.2008                  | IF A | 000027                          | 000027                                                                 | 7.5.2008               | 27.5.2008                         | 1200  | 10              | 0002      | 00115                                                                                                    |  |                 |
|              |                      | 15.6.2008                   |      |                                 | FAK:000027/0002 /23;/IZNOS FAKTURE                                     |                        | 1.784.25                          |       |                 | 0,00      | 6.856,40                                                                                                    |  |                 |
|              |                      | 5 7.5.2008                  | IF A | 000028                          | 000028                                                                 | 7.5.2008               | 6.7.2008                          | 1200  | 10              | 0023      | 00115                                                                                                    |  |                 |
|              |                      | 15.6.2008                   |      |                                 | FAK:000028/0023 /26;//ZNOS_FAKTURE                                     |                        | 6.533.10                          |       |                 | 0.00      | 13.389.50                                                                                                    |  |                 |
|              |                      | 6 7.5.2008                  | IF A | 000030                          | 000030                                                                 | 7.5.2008               | 21.6.2008                         | 1200  | 10              | 0002      | 00115                                                                                                    |  |                 |
|              |                      | 15.6.2008                   |      |                                 | FAK:000030/0002 /9; //2NOS_FAKTURE                                     |                        | 1.924,55                          |       |                 | 0,00      | 15.314,05                                                                                                    |  |                 |
|              |                      | 7 7.5.2008                  | IF A | 000033                          | 000033                                                                 | 7.5.2008               | 6.7.2008                          | 1200  | 10              | 0023      | 00115                                                                                                    |  |                 |
|              |                      | 15.6.2008                   |      |                                 | FAK:000033/0023 /26;/IZNOS FAKTURE                                     |                        | 6.533.10                          |       |                 | 0,00      | 21.847,15                                                                                                    |  |                 |
|              |                      | 8 7.5.2008                  | IF A | 000035                          | 000035                                                                 | 7.5.2008               | 6.7.2008                          | 1200  | 10              | 0023      | 00115                                                                                                    |  |                 |
|              |                      | 15.6.2008                   |      |                                 | FAK:000035/0023 /26;//ZNOS_FAKTURE                                     |                        | 6.533.10                          |       |                 | 0.00      | 28.380.25                                                                                                    |  |                 |
|              |                      | 9 11.5.2008                 | IF A | 000037                          | 000037                                                                 | 11.5.2008              | 26.5.2008                         | 1200  | 10              | 1204      | 00115                                                                                                    |  |                 |
|              |                      | 15.6.2008                   |      |                                 | FAX:00003771204 /29-712MOS FAXTURE                                     |                        | 2.088.07                          |       |                 | n nn      | 30 446 32                                                                                                    |  |                 |

<span id="page-25-1"></span>*<sup>28</sup>Slika 12. Ispis izvještaja - Analitička kartica mjesta troška*

Također, jedan od izvještaja aplikacije TRENIS je Analitička bilanca po mjesecima. Na slici 13. prikazano je pokretanje izvještaja analitička bilanca po mjesecima.

<sup>&</sup>lt;sup>27</sup> AV prezentacije iz kolegija PPAUP; TRENIS 1. dio; Financijski izvještaji

<sup>28</sup> AV prezentacije iz kolegija PPAUP; TRENIS 1. dio; Financijski izvještaji

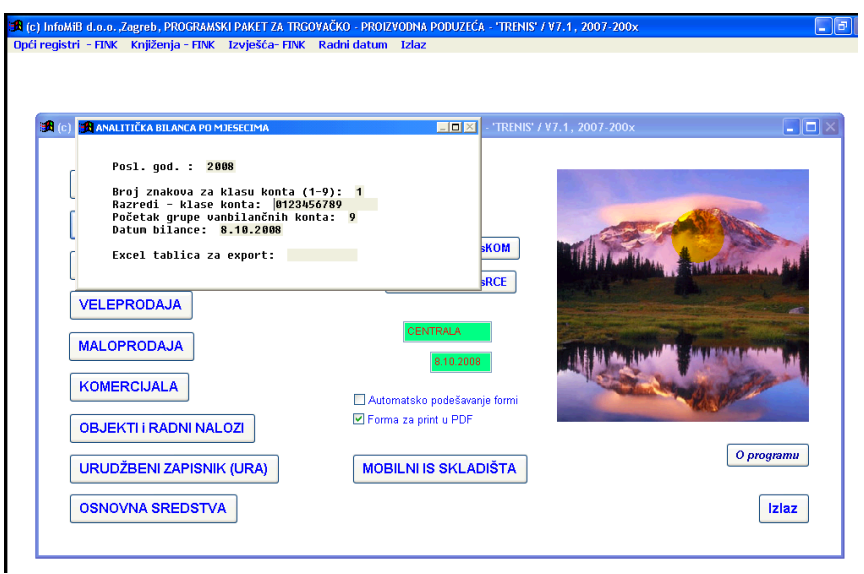

<span id="page-26-0"></span>*<sup>29</sup>Slika 13. Pokretanje izvještaja - Analitička bilanca po mjesecima*

Izvještaj će se prikazati kada popunimo parametar Excel tablica za export, te aplikacija prikazuje način ispisa dokumenta.

Na slici 14. prikazan je izvještaj Analitička bilanca po mjesecima. Izvještaj sadrži konta, klase konta po mjesecima do kraja godine. Također, značajka izvještaja je njen opis, koji svaki izvještaj ima. Izvještaj mora biti čitljiv za korisnika kao što je primjerice informacija da klasa konta 4. i 7. ulaze u izvještaj.

<sup>&</sup>lt;sup>29</sup> AV prezentacije iz kolegija PPAUP; TRENIS 1. dio; Financijski izvještaji

|               |                      |              |                                        |                              |                |                                                     |                | <b>A</b> Report Designer - gbilanam.frx - Page 1 - (c) InfoMiB d.o.o., Zagreb, PROGRAMSKI PAKET ZA TRGOVAČKO - PROIZVODNA PODUZEĆA - 'TRENIS' / V7, |             |               |               |
|---------------|----------------------|--------------|----------------------------------------|------------------------------|----------------|-----------------------------------------------------|----------------|----------------------------------------------------------------------------------------------------|-------------|---------------|---------------|
|               | Opći registri - FINK |              |                                        |                              |                | Knjiženja - FINK Izvješća- FINK Radni datum Izlaz   |                |                                                                                                    |             |               |               |
|               | <b>Print Preview</b> |              |                                        | ×                            |                |                                                     |                |                                                                                                    |             |               |               |
|               | 哂                    |              | $\mathbf{u}$<br>$100% \sim$            | 6                            |                |                                                     |                |                                                                                                    |             |               |               |
|               |                      |              |                                        |                              |                |                                                     |                |                                                                                                    |             |               |               |
| þ.            |                      |              |                                        |                              |                |                                                     |                |                                                                                                    |             |               |               |
|               |                      |              |                                        |                              |                |                                                     |                |                                                                                                    |             |               |               |
|               |                      |              |                                        |                              |                |                                                     |                |                                                                                                    |             |               |               |
|               |                      |              |                                        |                              |                |                                                     |                |                                                                                                    |             |               |               |
|               |                      |              |                                        |                              |                | ANALITIČKA BILANCA PO MJESECIMA                     | za             | 2008                                                                                                    |             |               |               |
|               |                      |              | Klasa konta: 0123456789 Broj mjesta: 1 |                              |                |                                                     |                |                                                                                                    |             |               |               |
|               |                      |              |                                        | Na datum: 8.10.2008          |                |                                                     |                |                                                                                                    |             |               |               |
|               |                      |              | Vanbilančna grupa konta: 9             |                              |                | Klase konta 4 i 7: - saldo realizacije po miesecima |                | Klase konta izuzev 4 i 7: - kumulativni saldo od 01 01 . do kraja mjeseca                                                                           |             |               |               |
|               |                      |              |                                        |                              |                |                                                     |                |                                                                                                    |             | 8.10.2008     |               |
|               |                      |              |                                        |                              |                |                                                     |                |                                                                                                    |             |               |               |
| eljača        | Ožujak               | Travanj      | Svibanj                                | Lipanj                       | Srpanj         | Kolovoz                                             | Rujan          | Listopad                                                                                                    | Studeni     | Prosinac      | <b>UKUPNO</b> |
| 0 m           | oд                   | 1.784,25     | 66 D.U. (1                             | 66.044,41                    | 66.044,41      | 65.044,41                                           | 66.044,41      | 66.044,41                                                                                                    | 0 m         | 0 m           | 66 D.H. (1    |
| 0,00          | 0,00                 | 1.784.25     | 65.044.41                              | 66.044.41                    | 65.044.41      | 65.044.41                                           | 65.044.41      | 66044.41                                                                                                    | <b>D.MI</b> | 0 m           | 65.044.41     |
| 0 m           | 0,00                 | -321,75      | $-11,909,66$                           | $-11.919.66$                 | $-11,909,66$   | $-11,909,66$                                        | $-11,909,66$   | $-11.919.66$                                                                                                    | 0 m         | 0 m           | $-11,909,66$  |
| 0 m           | 0,00                 | $-321,75$    | $-11,909,66$                           | $-11.919.66$                 | $-11,909,66$   | $-11,909,66$                                        | $-11,909,66$   | $-11.919.66$                                                                                                    | 0 m         | 0 m           | $-11,909,66$  |
| 0 m           | <b>D.MD</b>          | -860.00      | $-34.252,70$                           | $-34.262,70$                 | $-34.252,70$   | $-34.262,70$                                        | -34 262 70     | $-34.262,70$                                                                                                    | <b>D.MD</b> | 0 m           | -34 262,70    |
| $0 \text{ m}$ | <b>D.MD</b>          | 602,50       | 19.882.DS                              | 19,882.05                    | 19.882.DS      | 19 882 06                                           | 19 882 DS      | 19,882.05                                                                                                    | <b>D.MD</b> | $0 \text{ m}$ | 19 882 06     |
| $0 \text{ m}$ | <b>D.DD</b>          | $-602,50$    | $-19.882$ $D5$                         | $-19.882$ $\mu$ <sub>5</sub> | $-19.882$ $D5$ | $-19.882$ $\mu$ <sub>5</sub>                        | $-19.882$ $D5$ | $-19.882$ $\mu$ <sub>5</sub>                                                                                                    | 0 m         | 0 m           | -19.882.05    |
|               | 0 m                  | -360.00      | -34 252,70                             | $-34.252,70$                 | -34 252,70     |                                                     |                |                                                                                                    |             |               |               |
| ūД            |                      |              |                                        |                              |                | $-34.252,70$                                        | -34 252,70     | $-34.252,70$                                                                                                    | 0 m         | 0 m           | -34 252,70    |
| 0 m           | 日田                   | 860 00       | 33.392,70                              | 0 m                          | 0 m            | 0 m                                                 | 0 m            | 0 m                                                                                                    | 0 m         | ūД            | 34.252,70     |
| 0 m           | 0 m                  | $-1.462(31)$ | -62.672.25                             | 0 m                          | 0 m            | 0 m                                                 | 0 m            | 0 m                                                                                                    | 0 m         | 0 m           | -64.134,75    |
| 0,00          | <b>D.MI</b>          | -602,50      | -19 279 55                             | 0m                           | <b>D.MI</b>    | 0m                                                  | 0 m            | 0.00                                                                                                    | <b>D.MI</b> | $n_{\rm m}$   | -19.882 DS    |
| 0 JII         | 0,00                 | 0 m          | 602,50                                 | 19.882.05                    | 19.882 DS      | 19.882.05                                           | 19.882 DS      | 19 882 05                                                                                                    | 0,00        | 0 m           | 0,00          |

<span id="page-27-0"></span>*<sup>30</sup>Slika 14. Ispis izvještaja - Analitička bilanca po mjesecima*

Sustav izvještaja robnog knjigovodstva podjeljen je na dva dijela, veleprodaja i maloprodaja uz modul uprave. Izvještajima iz robnog knjigovodstva pristupa se putem modula Izvješća – VLPR. Sastoje se od standardnih i dopunskih izvještaja. Na slici 15. prikazan je pristup izvještaju iz modula Uprava, model skladišta robe po mjesecima.

<sup>&</sup>lt;sup>30</sup> AV prezentacije iz kolegija PPAUP; TRENIS 1. dio; Financijski izvještaji

| C) InfoMiB d.o.o. Zagreb, PROGRAMSKI PAKET ZA TRGOVAČKO - PROIZVODNA PODUZEĆA - 'TRENIS' / V7.1, 2007-200x<br>Posebni registri Sintetika dugovanja K/D Financijska izvješća za upravu Robna izvješća za upravu Radni datum Izlaz |                                                                                                    | $\Box$ el                  |
|----------------------------------------------------------------------------------------------------|----------------------------------------------------------------------------------------------------|----------------------------|
| <b>EN PROMET SKLADIŠTA PO MJESECIMA</b><br>Posl. godina: 2008                                                                                                    | a (c) InfoMiB Zagreb PROGRAMSKI PAKET ZA TRGOVAČKO - PROIZVODNA PODUZEĆA - 'TRENIS' / V7.1, 2007-200x<br>$-10 \times 1$ | $\Box$ o $\rightarrow$     |
| Skladište (prazno = SVA):<br>Broj dana bez prometa: 60<br>Excel tablica za <mark></mark>                                                                                                    | <b>34 IZBOR NAČINA ISPISA DOKUMENTA</b>                                                                                 | $\Box$ ex                  |
| <b>MALOPRODAJA</b>                                                                                                    | Standardni ispis<br>Ispis u PDF formatu                                                                                 |                            |
| <b>KOMERCIJALA</b><br><b>OBJEKTI I RADNI NALOZI</b>                                                                                                    |                                                                                                    | Print                      |
| URUDŽBENI ZAPISNIK (URA)<br><b>OSNOVNA SREDSTVA</b>                                                                                                    |                                                                                                    | O programu<br><b>Izlaz</b> |
|                                                                                                    |                                                                                                    |                            |

<span id="page-28-0"></span>*<sup>31</sup>Slika 15. Pokretanje izvještaja - Promet skladišta robe po mjesecima*

Izvještaj, model skladišta robe po mjesecima generira podatke koji su korisni za praćenje sustava. Na slici 16. prikazan je izvještaj Promet skladišta po mjesecima.

| Report Designer - rpromskl.frx - Page 1 - (c) InfoMiB d.o.o.,Zagreb, PROGRAMSKI PAKET ZA TRGOVAČKO - PROIZVO <u>DNA PODUZEĆA - "TRENIS" / V7.1, , , ,</u> _ |                |                                         |                                  |                                   |                                        |                         |                |                                                           | $\vec{\Box}$ |
|----------------------------------------------------------------------------------------------------|----------------|-----------------------------------------|----------------------------------|-----------------------------------|----------------------------------------|-------------------------|----------------|-----------------------------------------------------------|--------------|
| ■ Posebni registri Sintetika dugovanja K/D Financijska izvješća za upravu Robna izvješća za upravu Radni datum Izlaz                                        |                |                                         |                                  |                                   |                                        |                         |                |                                                           | $ \theta$ x  |
| <b>Print Preview</b><br>哂<br>$H = 4$                                                                                                    |                | 図<br><b>II+</b><br>ê.<br>$100\%$ $\sim$ |                                  |                                   |                                        |                         |                |                                                           |              |
|                                                                                                    | InfoMIB a.o.o. |                                         |                                  |                                   |                                        |                         |                |                                                           |              |
|                                                                                                    | Zeleni tra 3   |                                         |                                  |                                   |                                        |                         |                |                                                           |              |
|                                                                                                    | 10000 Zagreb   |                                         |                                  |                                   |                                        |                         |                |                                                           |              |
|                                                                                                    |                |                                         |                                  |                                   | PROMET SKLADIŠTA PO MJESECIMA          |                         |                |                                                           |              |
|                                                                                                    |                |                                         |                                  | Godina: 2008                      | Skladište: SVA                         |                         |                |                                                           |              |
|                                                                                                    |                |                                         |                                  |                                   |                                        |                         |                | 6.11.2008                                                 |              |
|                                                                                                    | Miesec         | SKL vrijednost<br>standarnih SKL        | SKL vrijednost<br>tranzitnih SKL | Ukupna SKL vri-<br>jedn. svih SKL | Netto robni (OTP)<br>promet(-Rab -PBV) | BroiPRS Broi0TP         |                | SKL vrijedn.robe<br>bez prometa više<br>$od = 60$<br>dana |              |
|                                                                                                    | 01             | 192.171,850                             | 0,000                            | 192.171,850                       | 11.317,800                             | 4                       | 7              | 146.557,940                                               |              |
|                                                                                                    | 84             | 191.311,850                             | 0,000                            | 191.311,850                       | 1.462,500                              | $\bullet$               | $\mathbf{z}$   | 198.986,840                                               |              |
|                                                                                                    | 65             | 73.219,350                              | 0,000                            | 73.219,350                        | 22.172,250                             | ${\bf 1}$               | 9              | 6.500,000                                                 |              |
|                                                                                                    | 87             | 73.014.190                              | 0,000                            | 73.014.190                        | 374,000                                | 0                       | $\pmb{0}$      | 113.939,480                                               |              |
|                                                                                                    | 09             | 76.894,190                              | 0.000                            | 76.894.190                        | 5.000.000                              | $\mathbf{z}$            | $\overline{2}$ | 237.344,720                                               |              |
|                                                                                                    | ${\bf 11}$     | 76.824,430                              | 0.000                            | 76.824,430                        | 0.000                                  | $\overline{2}$          | $\bullet$      | 241.164,720                                               |              |
|                                                                                                    |                |                                         |                                  | UKUPNO:                           | 40.326,550                             | $\overline{\mathbf{z}}$ | 20             |                                                           |              |
|                                                                                                    |                |                                         |                                  |                                   |                                        |                         |                |                                                           |              |

<span id="page-28-1"></span>*<sup>32</sup>Slika 16. Ispis izvještaja - Promet skladišta po mjesecima*

<sup>&</sup>lt;sup>31</sup> AV prezentacije iz kolegija PPAUP; TRENIS 3. dio; Veleprodaja i maloprodaja; Izvještaji

<sup>&</sup>lt;sup>32</sup> AV prezentacije iz kolegija PPAUP; TRENIS 3. dio; Veleprodaja i maloprodaja; Izvještaji

## <span id="page-29-0"></span>**3.2.2. Aplikacija FINKSQL**

Aplikacije FINKSQL je Cient/server <sup>33</sup>aplikacija namjenjena pojedinačnim poduzećima, holding kompanijama i knjigovodsvenim servisima za efikasno vođenje sustava financijskog knjihovodstva. Radi s SQL<sup>34</sup> bazom podataka koja se temelji na razvijenom logičkom ERA modelu podataka.

Aplikacija FINKSQL ima sustav praćenja i pridruživanja svake transakcije u bazi njenom vlasniku tj.korisniku aplikacije. Također sastoji se od ugrađenog sustava poslovnih pravila za automatsko kontiranje dokumenata. <sup>35</sup>Na slici 17. prikazan je model aplikacije FINKSQL, grananje po funkcionalnostima.

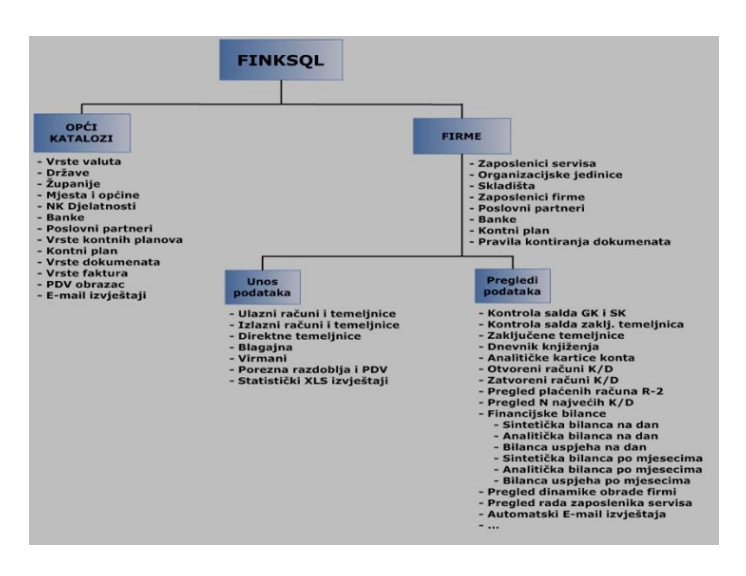

<span id="page-29-1"></span>*<sup>36</sup>Slika 17. Konceptualni model apliakcije FINKSQL*

Aplikacija FINKSQL namjenjena je knjigovodstvenim servisima kao posebnoj vrsti specijaliziranih poduzeća koji se bave pružanjem računovodsvenih usluga malom i srednjem poduzetništvu. Mogu je koristiti i kopleksna poduzeća, kao što su holding kompanije. Holding kompanije čine nekoliko poduzeća kojima je potrebna jedinstvena baza podataka u kojoj se mogu istovremeno analizirati sva poduzeća koja čine sustav holdinga.

Na slici 18. prikazan je ERA logički model baze podataka koji koristi aplikacija FINKSQL

<sup>33</sup> **Klijentsko-poslužnička arhitektura** (eng. *Client-server architecture*) je pojam kojim se označuje razmjena podataka između dvaju ili više uređaja koji su povezani u mrežu.

<sup>&</sup>lt;sup>34</sup> Structured Query Language je najpopularniji računalni jezik za izradu, traženje, ažuriranje i brisanje podataka iz relacijskih baza podataka..

<sup>35</sup> Vidačić, S.: aplikacija FINKSQL, Fakultet organizacije i informatike, 2008.

<sup>36</sup> PP prezentacije iz kolegija PPAUP: Tema; 3, slide 8

| % File Edit View Format Model Database ModelMart Tools Window Help<br>$ \overline{\sigma}$ x<br>$QQQQD$<br>早日中<br>口声<br><b>B &amp; 6 H</b><br>11:0:4:   FBB551   89   8   9<br>$\mathbb{R}$<br>$\sqrt{2}$<br>图图60段<br>$-10$<br>$B$ $I$ $U$<br>Arial<br>$\mathbf{v}$<br>$\Box$ $\bigcirc$ $\land$ $\land$ $\Box$ T<br>1356<br>LOWOU / REOU MODEL POINTRIUX<br><b>INFORMADUS KOS SUS TAVA</b><br><b>STERN WARRANT</b><br><b>HEATH AN</b><br>KAWAINIDIS TVEADS SEAVAL<br>ESEN<br><b>PARTIES</b><br><b>Section</b><br><b>PARTH PUT</b><br>--<br>≋<br><b><i><u><b><i>DAR HAN</i></b></u></i> Ma</b><br><b>State of Column</b><br>1111<br><b>Mille</b><br><b><i><u>Extending</u></i></b><br><b>Hillmann</b><br><b>Concession</b><br><u>III.</u><br><b>They</b><br>Salaman<br>Perkama digital<br>Perkamangka dan tum<br><b>ALLING PUT</b><br><b>SCREAM CORPORA</b><br>E<br><b>Marine College</b><br><b>SHOUL</b><br><b>Programma</b><br><b>Marine March 21</b><br><b>MAG</b><br>Γ٠.<br>ЩН<br><b>BEET</b><br>and a statement<br><b>PERSONAL PROPERTY</b><br><b><i><u>Particularly Separate</u></i></b><br>$-1$<br>₩<br>-------<br>$\sim$<br>mm<br><b>APRIL AU SM</b><br>بعيد<br><b>CANAL MARINE</b><br>----<br>-----<br>mexy<br>___<br>__<br>______<br><b><i><u>Property Committee Committee Committee Committee Committee Committee Committee Committee Committee Committee</u></i></b><br><b>COMPOS</b><br><b>Electric</b><br><b><i><u>Programment</u></i></b><br><b>PLAYER PRESS</b><br><b>Change Stations</b><br><b>BEERINGS</b><br><b>MARKET AND A TIME CAR</b><br>والمسم<br><b>CARD MAY AVE</b><br><b>Bisk</b><br>Biten<br><b>COLORADO DE BASE</b><br><b>SAMARING</b><br><b>SEATTANES</b><br><b>No future du Sit :</b><br>ահ<br><b>Calculation, Information</b><br>Partie when we had the<br><b>Northern and Constitution</b><br>222-<br>-------<br>________<br><b>MALLAS</b><br>and action by electric<br>and some fix examine<br><b>Park de la Madagas</b><br><u>       </u><br>lining of the second state of the second state in the second state in the second state in the second state in the second state in the second state in the second state in the second state in the second state in the second s<br><b>Mantes</b><br><u>mine</u><br><b>BEER</b><br><b>MALINE PHILE</b><br>---<br><b>IES</b><br><b>TESER</b><br>W.<br><b>The Ave</b><br>Пŧ<br><b>Sixty</b><br>÷<br>$-$<br><b>The Course</b><br>rate to be in given after the<br>_____________<br><b>CARDIO AREA</b><br>п<br><b><i><u>Party Commercial</u></i></b><br>tantana.<br><b><i><u>CONTRACTORY</u></i></b><br>-<br>יו זיינג<br><b><i><u>Springfield</u></i></b><br>Π<br>-<br>H.<br><b>SENSING</b><br>도그근고고<br><b>CONTACT</b><br>han .<br>ΨĤ<br><b>Bandary</b><br><b>Cold back and</b><br><b><i><u>Contractive Contract</u></i></b><br><b>The control dist</b><br><b>Marine Adam and</b><br><b>Madrid Ave 6</b><br>سيسترجب<br>$\overline{\phantom{a}}$<br>=<br><b>MAIL PHOTO</b><br><b><i><u><b>The Contract Contract Contract Contract Contract Contract Contract Contract Contract Contract Contract Contract Contract Contract Contract Contract Contract Contract Contract Contract Contract Contract Contract Contrac</b></u></i></b><br>Witness<br>誕生<br><b>BEER</b><br>______<br><b>College College State</b><br><b>Shakeford and the starts</b><br><b>Programmer</b><br>FARE OF BUIL<br><b>Change and</b><br>Þ<br><b>Continued from</b><br><b><i><u>Address and the district</u></i></b><br>Ц<br><b>Property</b><br>li du<br>walls.<br><b><i><u>Property</u></i></b><br><b>Thermometer</b><br><b>March of the Real</b><br><b>Benefit</b><br>اللليع<br><b>Barry</b><br><b>COMMY</b><br>$+1$<br><b>STATISTICS</b><br><b>The County</b><br><u>EST</u><br><b>Chairman Common</b><br><b><i>Dealer States</i></b><br><b>Maturation</b><br>$-1$<br><b>Constitution</b><br>कम<br>and dealers impact sales."<br>T<br>пT<br>------<br>11.1<br>$\rightarrow$<br>$\tilde{\phi}$ | <sup>2</sup> Computer Associates ERwin - [KSERVISFINK2.ER1*: < Main Subject Area > / Display1] | ∥∋ |
|----------------------------------------------------------------------------------------------------|------------------------------------------------------------------------------------------------|----|
|                                                                                                    |                                                                                                |    |
|                                                                                                    |                                                                                                |    |
|                                                                                                    |                                                                                                |    |
|                                                                                                    |                                                                                                |    |
|                                                                                                    |                                                                                                |    |
|                                                                                                    |                                                                                                |    |

<span id="page-30-0"></span>*<sup>37</sup>Slika 18. ERA logički model baze podataka*

Relacijski model podataka napravljen je u razvojnom sustavu koji omogućava projektiranje logičkog i fizičkog relacijskog modela.

Na slici 19. prikazana je glavna forma aplikacije FINKSQL.

| 3 (c)infoMIB, Zagreb, PROGRAMSKA APLIKACIJA ZA KNJIGOVODSTVENE SERVISE, V1.0 2006-200x,          |  |  |  | Baza podataka: SQL |
|--------------------------------------------------------------------------------------------------|--|--|--|--------------------|
| Opći Katalozi Unos podataka Izvještaji Ugovori i fakture usluga Servisa Radni datum Servis Izlaz |  |  |  | O programu         |
| <b>Firme</b>                                                                                     |  |  |  |                    |
| Zaposlenici Servisa                                                                              |  |  |  |                    |
| Zaposlenici Servisa - Firme                                                                      |  |  |  |                    |
| Organizacijske jedinice firme                                                                    |  |  |  |                    |
| Skladišta firme<br>Zaposlenici firme                                                             |  |  |  |                    |
| Zaposlenici firme - skladišta                                                                    |  |  |  |                    |
|                                                                                                  |  |  |  |                    |
| Postovni partneri<br>Poslovni partneri - Firme                                                   |  |  |  |                    |
|                                                                                                  |  |  |  |                    |
| <b>Vrste valuta</b>                                                                              |  |  |  |                    |
| Države<br>Županije                                                                               |  |  |  |                    |
| Mjesta - općine                                                                                  |  |  |  |                    |
| NK Djelatnosti - 2002                                                                            |  |  |  |                    |
| NK Djelatnosti - 2007                                                                            |  |  |  |                    |
| <b>Banke</b>                                                                                     |  |  |  |                    |
| <b>Banke</b> - firme                                                                             |  |  |  |                    |
| Banke - zaposlenici servisa                                                                      |  |  |  |                    |
| Banke - poslovni partneri                                                                        |  |  |  |                    |
| Vrste kontnih planova                                                                            |  |  |  |                    |
| Kontni plan                                                                                      |  |  |  |                    |
| Kontni plan - firme                                                                              |  |  |  |                    |
| <b>Vrste dokumenata</b>                                                                          |  |  |  |                    |
| <b>Vrste faktura</b>                                                                             |  |  |  |                    |
| Financijski atributi za knjiženje<br>Pravila kontiranja dokumenata                               |  |  |  |                    |
| Pravila kontiranja dokumenata - firme                                                            |  |  |  |                    |
|                                                                                                  |  |  |  |                    |
| <b>PDV Obrazac</b>                                                                               |  |  |  |                    |
| E-mail izvještaji                                                                                |  |  |  |                    |

<span id="page-30-1"></span>*<sup>38</sup>Slika 19. Forma aplikacije FINKSQL*

<sup>&</sup>lt;sup>37</sup> AV prezentacije iz kolegija PPAUP; 1.Osnovna navigacija u modulima

<sup>&</sup>lt;sup>38</sup> AV prezentacije iz kolegija PPAUP; 1.Osnovna navigacija u modulima

Na slici 19. vidimo opće kataloge koji su ujedno i moduli za upravljanje s matičnim podacima koje treba definirati. Na slici 20. prikazan je modul za unos podataka.

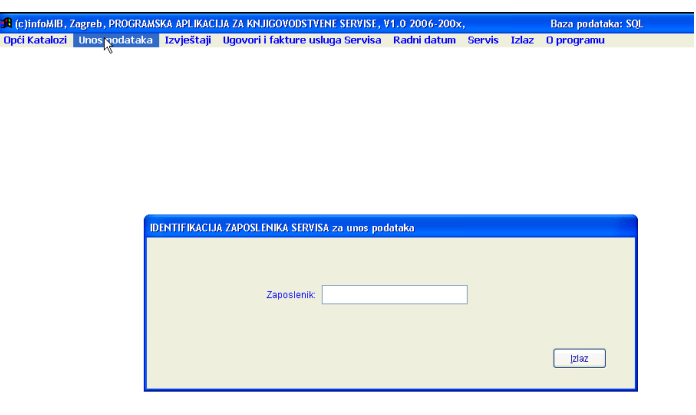

<span id="page-31-0"></span>*<sup>39</sup>Slika 20. Unos podataka*

Zaposlenici ulaze s određenim pravom u modul. Omogućen je izbor određene firme za koju se vodi knjigovodstvo, izbor modula izlaznih ili ulaznih računa, temeljnica za knjiženje, modul blagajne, generiranje uplatnica i isplatnica, virmani za generiranje i ispis virmana plaćanje, Modul kamate i obračun kamata te porezna razdoblja i PDV prijave. Na slici 21. prikazan je Izbornik za unos podataka s modulima.

| Zaposlenik: Perić          |                              |      |                               |                         |            | $\Box$ o $\boxtimes$                               |
|----------------------------|------------------------------|------|-------------------------------|-------------------------|------------|----------------------------------------------------|
|                            |                              | Pero |                               | Radni datum: 12.11.2009 |            | <b>Izbor Referenta(2 x Klik)</b><br>Marija Gorički |
| Matični broj               | NAZIV FIRME                  |      | Mjesto                        | Referent                | $\sqrt{2}$ | Jadranka Blažević<br>$\checkmark$                  |
| 0324353                    | AUTO VRBA D.O.O.             |      | <b>BABINA GREDA</b>           | Marila Gorički          |            |                                                    |
| 1604660                    | CIMBAL D.O.O.                |      | <b>BOGDANOVCI</b>             | Jadranka Blažević       |            |                                                    |
| 0517682                    | CIPELICA D.O.O.              |      | VARAŽDIN                      | Marija Gorički          |            | Unesi MB ili Naziv:                                |
| 4564567456                 | ELLABO D.O.O. *** DEMO ***   |      | <b><i><u>BURBEVAC</u></i></b> | Kristina Jurak          |            | Pronadi                                            |
|                            | 3454645674565 FIRMA - PROBNO |      | MARUŠEVEC                     | Kristina Turak          |            |                                                    |
| 8022567                    | FIRMA 8000                   |      | KLAKAR                        | Tajana Domitrović       |            |                                                    |
| 56785856786                | FIRMA A xx                   |      | ZAGREB                        | Ljubica Bungić          |            | IZLAZNI_RAČUNI_23<br>IZLAZNI RAČUNI 22             |
| 2040567                    | FIRMA KORVIS                 |      | GRADAC                        | Ljubica Bungić          |            |                                                    |
| 4564675875699 IINEA D.O.O. |                              |      | SAMOBOR                       |                         |            | ULAZMI RAČUNI 23<br>ULAZMI_RAČUNI_22               |
| 1210965334563              | <b>CBRT X</b>                |      | ANTUNOVAC                     | Ιx                      |            |                                                    |
| 0560095                    | PROBNA FIRMA 5               |      | SUTIVAN                       | Ιx                      |            | <b>TEMEL INICE</b>                                 |
| 2315343                    | xINFOMIB D.O.O.              |      | ZAGREB                        | ×                       |            |                                                    |
|                            |                              |      |                               |                         |            |                                                    |
|                            |                              |      |                               |                         |            | <b>BLAGAINA</b>                                    |
|                            |                              |      |                               |                         |            |                                                    |
|                            |                              |      |                               |                         |            | VIRMANI                                            |
|                            |                              |      |                               |                         |            |                                                    |
|                            |                              |      |                               |                         |            | KAMATE                                             |
|                            |                              |      |                               |                         |            |                                                    |
|                            |                              |      |                               |                         |            |                                                    |
|                            |                              |      |                               |                         |            |                                                    |
|                            |                              |      |                               |                         |            |                                                    |
|                            |                              |      |                               |                         |            |                                                    |
|                            |                              |      |                               |                         |            | Porezna razdroba i PDV                             |
|                            |                              |      |                               |                         |            |                                                    |
|                            |                              |      |                               |                         |            | Statistički izvieštaji                             |
|                            |                              |      |                               |                         |            |                                                    |

<span id="page-31-1"></span>*<sup>40</sup>Slika 21. Izbornik za unos podataka s modulima*

<sup>39</sup> AV prezentacije iz kolegija PPAUP; 1.Osnovna navigacija u modulima

<sup>40</sup> AV prezentacije iz kolegija PPAUP; 1.Osnovna navigacija u modulima

Modul Izvještaji sastoji se od prijave zaposlenika, te prema izboru određene firme, može se pristupati različitim financijskim izvještajima o poslovanju odabranog poduzeća. Na slici 22. prikazan je Izbornik za pregled podataka.

|                   | <b>R</b> KATALOG FIRMI - IZBORNIK za pregled podataka |      |                     |                         |                          |                                                    | Ello             |
|-------------------|-------------------------------------------------------|------|---------------------|-------------------------|--------------------------|----------------------------------------------------|------------------|
| Zaposlenik: Perić |                                                       | Pero |                     | Radni datum: 12.11.2009 |                          | <b>Izbor Referenta(2 x Klik)</b><br>Marija Gorički |                  |
| Matični broj      | NAZIV FIRME                                           |      | Miesto              | Referent                | $\overline{\phantom{a}}$ | Jadranka Blažević                                  | $\checkmark$     |
| ■ 0324353         | AUTO VRBA D.O.O.                                      |      | <b>BABINA GREDA</b> | Marija Gorički          |                          |                                                    |                  |
| 1604660           | CIMBAL D.O.O.                                         |      | <b>BOGDANOVCI</b>   | Jadranka Blažević       |                          | Unesi MB ii Naziv:                                 |                  |
| 0517682           | CIPELICA D.O.O.                                       |      | VARAŽDIN            | Marija Gorički          |                          |                                                    |                  |
| 4564567456        | ELLABO D.O.O. *** DEMO ***                            |      | <b>FX IR FIEVAC</b> | Kristina Jurak          |                          |                                                    | Pronadi          |
| 3454645674565     | FIRMA - PROBNO                                        |      | <b>MARLIŠEVEC</b>   | Kristina Jurak          |                          |                                                    |                  |
| 8022567           | FIRMA 8000                                            |      | KLAKAR              | Talana Dombrović        |                          | Kontrola salda Gl. Knjige i SK                     |                  |
| 56785856786       | FIRMA A xx                                            |      | <b>ZAGREB</b>       | Liubica Bungić          |                          | Kontrola salda zaključenih temelinica              |                  |
| 2040567           | FIRMA KORVIS                                          |      | <b>GRADAC</b>       | Liubica Bungić          |                          |                                                    |                  |
| 4564675875699     | INEA D.O.O.                                           |      | <b>SAMOBOR</b>      |                         |                          | Zaključene temeljnice                              |                  |
| 1210965334563     | OBRT X                                                |      | ANTUNOVAC           | ×                       |                          | Dnevnik knjiženja                                  |                  |
| 0560095           | PROBNA FIRMA 5                                        |      | SUTIVAN             |                         |                          | Analitičke kartice Konta                           |                  |
| 2315343           | xINFOMIB D.O.O.                                       |      | ZAGREB              | ×                       |                          |                                                    |                  |
|                   |                                                       |      |                     |                         |                          | Otvorení računí                                    | Zatvorení računí |
|                   |                                                       |      |                     |                         |                          | Pregled plaćenih računa R-2/UVZ                    |                  |
|                   |                                                       |      |                     |                         |                          | Pregled N najvećih K/D po prometu                  |                  |
|                   |                                                       |      |                     |                         |                          | Pregled dugovanja/potraživanja K/D                 |                  |
|                   |                                                       | ۱Ķ   |                     |                         |                          | Izvod otvorenih stavaka                            |                  |
|                   |                                                       |      |                     |                         |                          | Opomene - blage                                    | Opomene - oštre  |
|                   |                                                       |      |                     |                         |                          | <b>Financiiske Bilance</b>                         |                  |
|                   |                                                       |      |                     |                         |                          | Pregled dinamike obrade firmi                      |                  |
|                   |                                                       |      |                     |                         |                          | Pregled rada zaposlenika servisa                   |                  |
|                   |                                                       |      |                     |                         |                          | Automatski Email izvieštaja                        |                  |
|                   |                                                       |      |                     |                         |                          | Pregled knjiž, računa                              | Xxxxxxxxxxxxxxxx |

<span id="page-32-0"></span>*<sup>41</sup>Slika 22. Izbornik za pregled podataka*

Modul Ugovori i fakture usluga Servisa omogućava knjigovodstvenom servisu automatsko fakturiranje usluga. Modul omogućava dodavanje odnosno unos ugovora, ispis ugovora, te generiranje izlaznih faktura za usluge koje servis radi.

Modul Servis omogućuje nadzor nad sustavom baze podataka. Omogućava izravan pristup izvan aplikacije koji se pokreće na ulazu aplikacije. Određeni datum za koji nije ažurirana tečajna lista omogućen je unos određenog datuma, te će aplikacija za taj datum potražiti tečajnu listu na web stranici Narodne banke Hrvatske i ažurirati ju. Na slici 23. prikazan je unos datuma za ažuiranje tečajne liste.

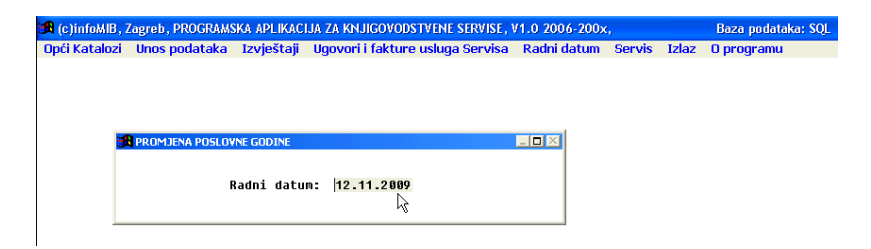

<span id="page-32-1"></span>*<sup>42</sup>Slika 23. Unos datuma za ažuriranje tečajne liste*

<sup>41</sup> AV prezentacije iz kolegija PPAUP; 1.Osnovna navigacija u modulima

<sup>42</sup> AV prezentacije iz kolegija PPAUP; 1.Osnovna navigacija u modulima

Na slici 24. prikazan je modul kataloga statističkih izvještaja kojim je omogućeno definiranje proizvoljnog izvještaja.

|                      |                |                                          | Edit View Tools Window Help      |         |                      |           |                           |        |                       |
|----------------------|----------------|------------------------------------------|----------------------------------|---------|----------------------|-----------|---------------------------|--------|-----------------------|
|                      |                | <b>B KATALOG STATISTIČKIH IZVJEŠTAJA</b> |                                  |         |                      |           |                           |        | $\Box$                |
|                      | Firma: 0324353 |                                          | AUTO VRBA D.O.O.                 |         |                      |           |                           |        |                       |
|                      | Godina:        | 2009                                     | Zaposlenik: Perić                | Pero    |                      |           |                           |        |                       |
| lid                  |                |                                          | TipKonta Naziv izvještaja        | Oznaka  | Primatelj izvještaja | Od datuma | Do datuma                 | $\sim$ | Unesi tekst:          |
| $\n  000000000001\n$ |                | lo1                                      | STATISTIČKI IZVJEŠTO PODUZETNIKA | TSI-POD | FINA                 |           | 01.04.2009 0030.06.2009 0 |        |                       |
| 000000000002         |                | lo1                                      | NOVI                             |         |                      |           |                           |        | Pronadi               |
| 000000000003         |                | To 1                                     |                                  |         |                      |           |                           |        |                       |
| 000000000004         |                | Ton                                      |                                  |         |                      |           |                           |        |                       |
| 000000000007         |                | To 1                                     |                                  |         |                      |           |                           |        |                       |
| 000000000005         |                | lo2                                      |                                  |         |                      |           |                           |        | Dodai                 |
| 000000000006         |                | loz                                      |                                  |         |                      |           |                           |        |                       |
|                      |                |                                          |                                  |         |                      |           |                           |        | Unos podataka         |
|                      |                |                                          |                                  |         |                      |           |                           |        |                       |
|                      |                |                                          |                                  |         |                      |           |                           |        |                       |
|                      |                |                                          |                                  |         |                      |           |                           |        | Obriši                |
|                      |                |                                          |                                  |         |                      |           |                           |        |                       |
|                      |                |                                          |                                  |         |                      |           |                           |        | Print                 |
|                      |                |                                          |                                  |         |                      |           |                           |        |                       |
|                      |                |                                          |                                  |         |                      |           |                           |        |                       |
|                      |                |                                          |                                  |         |                      |           |                           |        | Varijable izvještaja  |
|                      |                |                                          |                                  |         |                      |           |                           |        |                       |
|                      |                |                                          |                                  |         |                      |           |                           |        | AOP stavke izvještaja |
|                      |                |                                          |                                  |         |                      |           |                           |        |                       |
|                      |                |                                          |                                  |         |                      |           |                           |        | Gen. Excel izvještaj  |
|                      |                |                                          |                                  |         |                      |           |                           |        |                       |
|                      |                |                                          |                                  |         |                      |           |                           |        |                       |
|                      |                |                                          |                                  |         |                      |           |                           | ٧      | Izlaz                 |

<span id="page-33-0"></span>*<sup>43</sup>Slika 24. Modul kataloga statističkog izvještaja*

Elementi izvještaja su;

- Varijable izvještaja odnose se na poslovnog subjekta koji podnosi izvještaj
- AOP stavke izvještaja stavke automatske obrade podataka
- Generiranje excel izvještaja

Popunjavanjem svih potrebnih parametara omogućeno je spremanje izvještaja na računalo i pregled istoga. Na slici 25. prikazan je statistički izvještaja poduzetnika u predlošku koji propisuje FINA. Takav izvještaj spreman je za predaju u financijsku agenciju u kojemu su popunjeni svi potrebni podaci.

<sup>43</sup> AV prezentacije iz kolegija PPAUP; FINKSQL; Izvještaji

| $12 - 11 -$                              | A<br>$\overline{a}$ |                                                                                                    |                               |        |                                                                      | tsi-pod_infomib_2009-06 [Compatibility Mode] - Microsoft Excel |                                  |
|------------------------------------------|---------------------|----------------------------------------------------------------------------------------------------|-------------------------------|--------|----------------------------------------------------------------------|----------------------------------------------------------------|----------------------------------|
| Home                                     | Insert              | Page Layout                                                                                                  | Formulas                      | Data   | Review<br><b>View</b>                                                | Developer                                                      |                                  |
| A1                                       | $\circ$<br>۰        | $f_{\rm sc}$                                                                                                 | Radni list: -- >              |        |                                                                      |                                                                |                                  |
| Radni list: ->                           | <b>Novosti</b>      | <b>Upute</b>                                                                                                 | <b>Referentna</b><br>stranica | Podaci | <b>Kontrole</b>                                                      | Šifre                                                          | <b>Dodatne upute</b>             |
|                                          | na                  |                                                                                                    |                               |        |                                                                      | Referentna stranica                                            |                                  |
|                                          |                     |                                                                                                    |                               |        |                                                                      | <b>TSI-POD</b>                                                 |                                  |
| 00324353                                 |                     | STATISTIČKI IZVJEŠTAJ PODUZETNIKA<br>za razdoblje 1. siječnja do 30. lipnja 2009.<br><b>AUTO VRBA D.O.O.</b> |                               |        |                                                                      |                                                                |                                  |
| Matični broj                             |                     |                                                                                                    |                               |        | Naziv obveznika                                                      |                                                                |                                  |
| 00112343256<br>OIB                       |                     | 32276<br>Pošt, broj                                                                                          |                               |        | <b>BABINA GREDA, Bezimena ulica 27</b><br>Mjesto, ulica i kućni broj |                                                                |                                  |
| 0115                                     |                     | 16                                                                                                    | 3                             |        |                                                                      | 2009-06                                                        |                                  |
| Šifra djelatnosti                        |                     | Šifra županije                                                                                               | Sifra općine                  |        |                                                                      | Oznaka razdoblja                                               |                                  |
|                                          |                     |                                                                                                    |                               |        |                                                                      | 133.812.68                                                     |                                  |
| Neki financijski pokazatelji iz obrasca: |                     |                                                                                                    |                               |        |                                                                      | Kontrolni broj obrasca                                         |                                  |
|                                          |                     | <b>Opis</b>                                                                                                  |                               |        | <b>AOP oznaka</b>                                                    | <b>Isto razdoblje</b><br>prošle godine                         | <b>Tekuće razdoblje</b>          |
| Ukupni prihodi                           |                     |                                                                                                    |                               |        | 07                                                                   | n                                                              |                                  |
| Ukupni rashodi                           |                     |                                                                                                    |                               |        | 18                                                                   | 65 090                                                         | 55426                            |
|                                          |                     | <b>Opis</b>                                                                                                  |                               |        | <b>AOP oznaka</b>                                                    | Stanje 1.1.<br>tekuće godine                                   | Stanje na kraju<br>tekućeg razd. |
| <b>Zalihe</b>                            |                     |                                                                                                    |                               |        | 21                                                                   | n                                                              |                                  |
| Potraživanja od kupaca                   |                     |                                                                                                    |                               |        | 27                                                                   | 55 586                                                         | 64 720                           |

<span id="page-34-1"></span>*<sup>44</sup>Slika 25. Statistički izvještaj poduzetnika – FINA*

## <span id="page-34-0"></span>**3.2.3. Report definition language (RDL) i Services Reporting Services (SSRS)**

Izvješća su definirana jezikom definicije izvješća (RDL). RDL je XML predstavljanje definicija izvješća SQL Services Reporting Services (SSRS). Uključuje informacije o tome koje podatke treba dohvatiti i na koji način ih prikazati.

Definicija izvješća može sadržavati i prilagođene funkcije koje će obraditi i oblikovati izvješća. To uključuje dodavanje jednostavnih stavki, kao što su slike, brojevi stranica i datumi

Izvješće se izrađuje pomoću jednog od alata, kao što je Dizajner izvješća, Alat za sastavljanje izvješća 2.0 ili Alat za izradu izvješća (izrada izvješća iz modela izvješća). Kada se izradi izvješće, stvara se RDL datoteka. RDL datoteka je tekstualna datoteka koja prati određenu XML shemu zahtijeva izvješća poslužitelja. Kada se prikaže, poslužitelj izvješća interpretira RDL kako bi točno prikazao izvješće.

SQL Server Reporting Services (SSRS) je Microsoftov softverski sustav za generiranje izvješća koji se temelji na poslužiteljima. To je dio paketa usluga Microsoft SQL Sever

<sup>44</sup> AV prezentacije iz kolegija PPAUP; FINKSQL; Izvještaji

uključujući SSAS (SQL Server Analysis Services) i SSIS (usluge SQL Serves Integration Services). Upravlja se putem web-sučelja i može se koristiti za pripremu i isporuku raznih interaktivnih i tiskanih izvješća. SSRS usluga pruža sučelje u Microsoft Visual Studio, tako da programeri i SQL administratori mogu povezati SQL baze podataka i koristiti SSRS alate za formatiranje SQL izvješća na mnogo složenih načina. On također pruža alat "Graditelj izvješća" za formatiranje SQL izvješća manje složenosti.

SQL Server Dana Tools za poslovnu inteligenciju (SSDT BI) reducira komponentu RDL (Report Definition Language) na grafičke ikone u GUI (grafičko korisničko sučelje). Na taj način, umjesto pisanja koda, korisnik može povući i ispustiti grafičke ikone u format izvješća SSRS za većinu aspekata SSRS izvješća. Izvješća definirana RDL-om se mogu preuzeti u različite formate, uključujući Excel, PDF, CSV, XML, TIFF (i druge formate slika) i HTML Web arhivu, SQL Server 2008 i 2012. SSRS također može pripremiti izvješća u formatu Microsoft Word (DOC), dok generatori izvješća trećih strana nude dodatne izlazne formate. Korisnici mogu izravno komunicirati s web-uslugom poslužitelja za izvješća ili umjesto toga koristiti Upravitelj izvješća, web-baziranu aplikaciju koja se povezuje s web-uslugom Report Server. Pomoću Upravitelja izvješća korisnici mogu pregledavati, pretplatiti se i upravljati izvješćima te upravljati i održavati izvore podataka i sigurnosne postavke. Report Manager također može isporučivati SQL izvješća putem e-pošte ili ih smjestiti na dijeljenje datoteka.

Sigurnost se temelji na ulogama i može se dodijeliti pojedinačnoj stavci, kao što su izvješće ili izvor podataka, mapa stavki ili stranica. Izvješća RDL-a mogu se pregledati pomoću samostalnog poslužitelja za izvješća koji dolazi s Microsoft SQL Serverom ili pomoću webkontrole ASP.NET ReportViewer ili pomoću kontrole programa Forms za izvješća programa ReportViewer. SQL Server Reporting Services također podržavaju ad hoc izvješća: dizajner razvija shemu izvješća i postavlja je na poslužitelj za izvješćivanje, gdje korisnik može odabrati relevantna polja / podatke i generirati izvješća. Korisnici tada mogu preuzeti izvješća lokalno.

## <span id="page-36-0"></span>**4. Izvještajni sustav ZET-a (Zagrebački električni tramvaj)**

## <span id="page-36-1"></span> **4.1. Suvremena naplata javnog prijevoza**

Tisuće građana koji svakodnevno koriste zagrebački javni prijevoz dobili su jednostavniji način plaćanja. ZET je dobio sustav koji omogućuje "pametnije" upravljanje prometom i smanjuje mogućnost krivotvorenja i zlouporabe prijevoznih karata. U elektroničkoj naplati prijevoza koriste se pretplatne ili vrijednosne karte. Nekadašnji "pokaz" danas je pretplatna karta s čipom na kojem su pohranjeni potrebni podaci o korisniku.

Prelazak s tradicionalne na elektroničku naplatu prijevoza bila je velika promjena i za ZET i za njegove putnike, a o kakvom je "zahvatu" riječ dovoljno govore i brojke: kroz sustav se mjesečno "poništi" više od 1,1 milijun vrijednosnih karata i zabilježi oko 130.000 nadoplata pretplatnih karata. Na slici 26. Prikazan je sustav Zagrebačkog električnog tramvaja kao sustav koji je radio kroz FareON sustav (aplikacija koja sadržava module za uređivanje šifrarnika I rad u prodaji karata) I novi Galanthus POS sustav (naziva aplikacije za rad na prodajnim mjestima ZET-a)

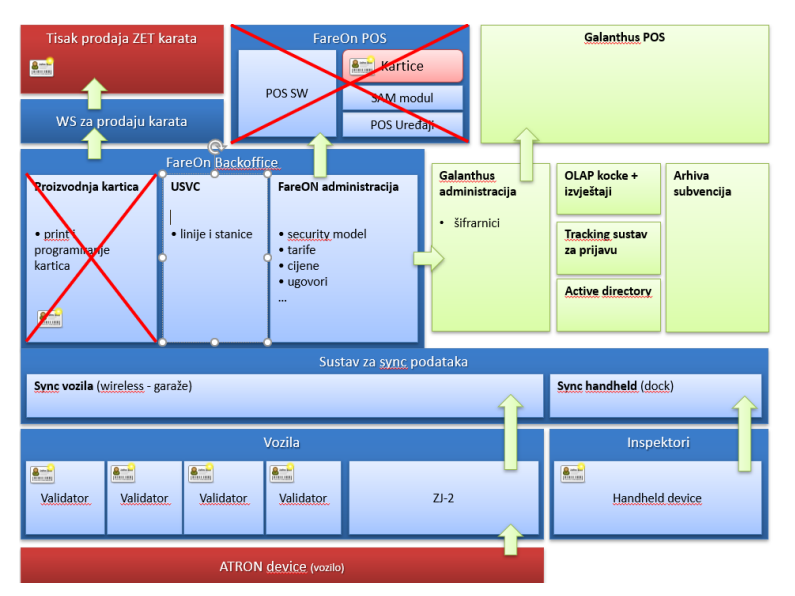

<span id="page-36-2"></span>*Slika 26. Sustav ZET-a (KING-ICT d.o.o)*

### <span id="page-37-0"></span>**4.2. Izvještajni sustav ZET-a**

Zagrebački električni tramvaj uz OLAP sustav koristi i izvještajni sustav SSSRS-a. Izvještajni sustav sastoji se od dvije baze. Galanthus i Galanthus DEMO kao testna okolina. Testna okolina, Galanthus Demo jednaka je s produkcijskim podacima te je omogućeno brzo i lako testiranje i usporedba pojedinog izvještaja. Na slici 27. prikazan je izvještajni sustav ZET-a, te okoline kojima se može pristupiti, produkcijska i testna okolina.

| KSF Izvještajni sustav<br>Home |                                                                                                    | Home   My Subscriptions   Site Settings   Help<br>$\alpha$<br>Search |
|--------------------------------|----------------------------------------------------------------------------------------------------|----------------------------------------------------------------------|
|                                | X Delete i ( of Move i Construction i Construction i Construction i Construction i Construction i Constant i Constant i Construction i Construction i Construction i Construction i Construction i Construction i Constructio | <b>III</b> Tile View                                                 |
| □ Type Name ↓                  | Description                                                                                                    | Last Run Modified Date Modified By                                   |
| Galanthus                      |                                                                                                    | 30.7.2018 16:37 ZET\Administrator                                    |
| GalanthusDemo                  |                                                                                                    | 11.6.2018 15:39 ZET\Administrator                                    |
| Sistemski izvještaji           | Izvještaji o performansama sustava                                                                                                    | 29.11.2016 13:46 ZET\Administrator                                   |

<span id="page-37-1"></span>*Slika 27. Izvještajni sustav ZET-a (prikaz okolina)*

Administratoru je omogućen pristup kako produkcijskoj tako i testnoj okolini. Izvještaj se sastoji od niza podmodula kao što su mape s podacima kontrolora, korisnika, mjesečni obračuni, prodajno mjesto, proizvodnja kartica, promet, subvencije i ugovori. Svaki od njih je dodatno podjeljen po vrstama određenog izvještaja. Na slici 28. prikazani su podmoduli izvještaja kojima se može pristupati. Razvrstani su po poslovnim pravilima klijenta.

|     | Home                                                                                                    | Home   My Subscriptions   Site Settings   Help |
|-----|----------------------------------------------------------------------------------------------------|------------------------------------------------|
|     |                                                                                                    |                                                |
|     | <b>KSF Izvještajni sustav</b><br><b>GalanthusDemo</b>                                                                                                | $\alpha$<br>Search                             |
|     | X Delete i (a <sup>e</sup> Move i <b>Da New Folder i V</b> ) New Data Source i La Report Builder i <b>Da</b> Folder Settings i <a> t Upload File</a> | <b>Ell Tile View</b>                           |
|     | □ Type Name ↓<br>Description                                                                                                    | Modified By<br>Last Run Modified Date          |
|     | <b>Dall</b> Audit                                                                                                    | 9 3 2018 15:12<br>ZET\Administrator            |
|     | Data Sources                                                                                                    | 14.3.2018 15:09 ZET\Administrator              |
|     | <b>Call Kontrolori</b>                                                                                                    | 11.6.2018 15:36 ZETVAdministrator              |
|     | $\Box$ Korisnici                                                                                                    | 11.6.2018 15:37 ZET\Administrator              |
|     | <b>Prodajno mjesto</b>                                                                                                    | 10.9.2015 10:22 ZET\petra.franic               |
|     | Proizvodnja kartica                                                                                                    | 16.10.2018 14:22 ZETV-dministrator             |
| lo. | <b>Promet</b>                                                                                                    | 8.8.2018 16:47 ZET\Administrator               |
|     | $\Box$ Sale                                                                                                    | 10.3.2014 10:05 ZET\petra.franic               |
|     | Subvencije                                                                                                    | 16.10.2018 14:23 ZETVAdministrator             |
| O.  | <b>B</b> Ugovori                                                                                                    | 11.6.2018 15:41 ZETVAdministrator              |
| lo. | ePurseReclamation                                                                                                    | 30.7.2018 16:45 ZET\Administrator              |
|     | <b>DE MoStimulation</b>                                                                                                    | 30.7.2018 16:49 ZETVAdministrator              |

<span id="page-37-2"></span>*Slika 28. Izvještajni sutav ZET-a (podmoduli izvještaja)*

Odabirom određenog modula otvara se detaljna lista izvještaja tog modula i svi podaci vezani uz njega. Na slici 29. prikazani su izvještaji iz modula Prodaja, odabirom pojedinog i odabirom parametara pretrage omogućen je uvid u izvještaje.

|    |            | Home > GalanthusDemo > Prodaino miesto                                                                                          |             |  | Home   My Subscriptions   Site Settings   Help |
|----|------------|----------------------------------------------------------------------------------------------------|-------------|--|------------------------------------------------|
|    |            | KSF Izvještajni sustav                                                                                                    |             |  |                                                |
|    |            | <b>Prodaja</b>                                                                                                    |             |  | م<br>Search                                    |
|    |            | X Delete   [3 <sup>6</sup> Move   [36 New Folder   32 New Data Source   ba Report Builder   [36 Folder Settings   * Upload File |             |  | <b>EE</b> Tile View                            |
|    |            | Type Name +                                                                                                    | Description |  | Last Run Modified Date<br>Modified By          |
| п. | <b>Ala</b> | Cjenik sa i bez subvencija za datum                                                                                             |             |  | 21.3.2019 21:59 ZET\Administrator              |
| п. | فتاء       | Dnevni promet za kartično plaćanje                                                                                              |             |  | 21.3.2019 21:59 ZETVAdministrator              |
| □  | ú.         | Dupli kuponi                                                                                                    |             |  | 21.3.2019 21:59 ZET\Administrator              |
|    | فناء       | Izdani kuponi po R1 računu                                                                                                    |             |  | 21.3.2019.21:59 ZET\Administrator              |
|    |            | Korisnici subvencioniranih kupona - MJ rata                                                                                     |             |  | 21.3.2019 21:59 ZET\Administrator              |
|    |            | Mjesečni izvještaj prodajnih mjesta                                                                                             |             |  | 21.3.2019 22:00 ZETVAdministrator              |
|    |            | Mjesečni izvještaj prodanih HŽ markica                                                                                          |             |  | 21.3.2019 22:00 ZETVAdministrator              |
|    |            | Mjesečni izvještaj za HŽ                                                                                                    |             |  | 21.3.2019 22:00 ZETVAdministrator              |
|    |            | Nepravilno izdani kuponi bez subvencija                                                                                         |             |  | 21.3.2019 22:00 ZETVAdministrator              |
|    |            | Nerealizirani zahtjevi iz prodaje                                                                                               |             |  | 21.3.2019 22:00 ZETVAdministrator              |
|    |            | Otplatni plan                                                                                                    |             |  | 21.3.2019 22:00 ZET\Administrator              |
|    |            | Popis kupona izdanih izvan ZET-a - stomiranih u ZET-u                                                                           |             |  | 21.3.2019 22:00 ZETVAdministrator              |
|    |            | POS popis transakcija                                                                                                    |             |  | 21.3.2019 22:00 ZET\Administrator              |
|    | B          | POS popis zahtieva                                                                                                    |             |  | 21.3.2019 22:00 ZET\Administrator              |
|    |            | Povrat sredstava od stomiranih karata                                                                                           |             |  | 21.3.2019 22:00 ZET\Administrator              |
|    |            | Prodaja - prodajna mjesta po satima                                                                                             |             |  | 21.3.2019 22:00 ZETVAdministrator              |
|    | £2         | Prodaja karata za osoblje korisnicima                                                                                           |             |  | 21.3.2019 22:00 ZETVAdministrator              |
| п. | فنا        | Prodaja papirnatih karata vozačima                                                                                              |             |  | 21.3.2019 22:00 ZETVAdministrator              |
| п  |            | Prodaja papirnatih karata vozačima - kumulativ                                                                                  |             |  | 21.3.2019 22:00 ZETVAdministrator              |
|    |            | Prodaja papirnatih karata vozačima po organizacijskoj jedinici                                                                  |             |  | 21.3.2019 22:00 ZETVAdministrator              |
|    | k.         | Prodajna mjesta                                                                                                    |             |  | 21.3.2019 22:00 ZETVAdministrator              |
|    |            | Prodane karte po vrsti plaćanja                                                                                                 |             |  | 21.3.2019 22:00 ZETVAdministrator              |
|    |            | Promijenjene distribucije                                                                                                    |             |  | 21.3.2019 22:00 ZET\Administrator              |
|    |            | Prošireni dnevni izvještaj                                                                                                    |             |  | 21.3.2019 22:00 ZET\Administrator              |
|    |            | Rekapitulacija - relacija                                                                                                    |             |  | 21.3.2019 22:00 ZET\Administrator              |
|    |            | Rekapitulacija - relacija novi                                                                                                  |             |  | 21.3.2019 22:00 ZET\Administrator              |
|    |            | Rekapitulacija - ugovor - za export                                                                                             |             |  | 21.3.2019 22:00 ZET\Administrator              |
|    | B          | Rekapitulacija - ugovor - za fakturu                                                                                            |             |  | 21.3.2019 22:00 ZETVAdministrator              |
|    |            | Rekapitulacija - ugovor - za fakturu (-)                                                                                        |             |  | 21.3.2019 22:00 ZET\Administrator              |
|    | <b>R</b>   | Rekapitulacija prihoda od prijevoza putnika po vrstama karata                                                                   |             |  | 21.3.2019 22:00 ZETVAdministrator              |
|    | a          | Storno kuponi izvan obračunskog razdoblja                                                                                       |             |  | 21.3.2019 22:00 ZETVAdministrator              |
|    |            | Zbirni mjesečni izvještaj - ujedinjeno                                                                                          |             |  | 21.3.2019 22:01 ZET\Administrator              |
|    |            | ZET - INovine poravnanje - razlike                                                                                              |             |  | 21.3.2019 22:01 ZET\Administrator              |

<span id="page-38-0"></span>*Slika 29. Izvještajni sustav ZET-a (prikaz izvještaja iz modula ''Prodaja'')*

Izvještaji mogu biti fiksni te pretraženi po parametrima.

• Fiksni izvještaji su izvještaji kojima nije potrebno popunjavati parametre pretrage već samim učitavanjem izvještaja, isti se prikazuje. Omogućeno je listanje po stranicama, izvoz u odabrane datoteke, kao i pretraga ključnih podataka. Na slici 30. prikazan je fiksni izvještaj koji nema mogućnost popunjavanja parametara pretrage.

|                                                            | Home > GalanthusDemo > Upovori > Lista organizacija |                                                     |             |                |                                                         |                   |                    |                     |
|------------------------------------------------------------|-----------------------------------------------------|-----------------------------------------------------|-------------|----------------|---------------------------------------------------------|-------------------|--------------------|---------------------|
| $14 - 411$                                                 | of $185$ $\rightarrow$ $\frac{1}{2}$ $100\%$        | Find   Next   by (2) (2) [2]<br>M                   |             |                |                                                         |                   |                    |                     |
| ZAGREBAČKI ELEKTRIČNI TRAMVAJ d.o.o.<br><b>Ured karata</b> |                                                     |                                                     |             |                |                                                         |                   |                    |                     |
| Zagreb, Ozaljska 105                                       |                                                     |                                                     |             |                |                                                         |                   |                    |                     |
|                                                            |                                                     |                                                     |             |                |                                                         |                   |                    |                     |
| Pregled organizacija                                       |                                                     |                                                     |             |                |                                                         |                   |                    |                     |
|                                                            |                                                     |                                                     |             |                |                                                         |                   |                    |                     |
| <b>Tip klijenta</b>                                        | <b>Droj partners</b>                                | Naziv organizacije                                  | <b>OIB</b>  | <b>VAT</b>     | Adress                                                  | Poštanski<br>broj | Grad               | Parezni<br>obveznik |
| Partner                                                    | 896233                                              | "DR. ETLINGER" D.O.O.                               | 17221338002 |                | JAKOVA GOTOVCA 10, Zagreb                               | 10000             | Zagreb             | Da                  |
| Partner                                                    | 468259                                              | "F.Z.ČURKOVIĆ"KEMUSKA ČISTIONICA VL ZRINKA ČURKOVIĆ | 03348644011 |                | ILICA 45 . Zagreb                                       | 10020             | Zagreb             | Da                  |
| Partner                                                    | 344011                                              | 100%                                                | 39548469311 |                | SVETI DUH 81, Zagreb                                    | 10000             | Zagreb             | Da                  |
| Partner                                                    | 24301                                               | 2. OPCA PRIVATNA GIMNAZUA                           | 29422235232 |                | AMRUŠEVA 4, Zagreb                                      | 10000             | Zagreb             | Da                  |
| Partner                                                    | 478645                                              | 24 SATA D.O.O.                                      | 78093047651 |                | AVENUA MARINA DRŽIĆA 78, Zagreb                         | 10000             | Zagreb             | Da                  |
| Partner                                                    | 140056                                              | 3 COMPANY D.O.O.                                    | 71865082796 |                | DUBOKI DOL 11, Zagreb                                   | 10000             | Zagreb             | Da                  |
| Partner                                                    | 737336                                              | 3KD.O.O.                                            |             | $\blacksquare$ | 03144491958 HR0314449195 UL GRADA VUKOVARA 62 B. Zagreb | 10000             | Zagreb             | Da                  |
| Partner                                                    | 2684                                                | 3P D.O.O.                                           | 80640761786 |                | KNEZA VIŠESLAVA 14. Zagreb                              | 10000             | Zagreb             | Da                  |
| Partner                                                    | 974057                                              | 4MEDIAEPH D.O.O.                                    | 08047052211 |                | KCRANSKA 2, Zagreb                                      | 10000             | Zagreb             | D.                  |
| Partner                                                    | 11040                                               | 5 KA D.O.O.                                         | 89841906338 |                | MARKUŠEVAČKA C.25 B. Zagreb                             | 10000             | Zagreb             | Da                  |
| Partner                                                    | 23870                                               | A&BD.O.O.                                           | 93613785608 |                | <b>HEINZELOVA 15 A. Zagreb</b>                          | 10000             | Zagreb             | Da                  |
| Partner                                                    | 24299                                               | A PLAN D.O.O.                                       | 20834525572 |                | MAKSIMRSKA 15, Zagreb                                   | 10000             | Zagreb             | Da                  |
| Partner                                                    | 22759                                               | ATIT0.0.0.                                          | 70073872385 |                | SV LEOPOLDA MANDIĆA S. Zagreb                           | 10000             | Zagreb             | Da                  |
| Partner                                                    | 509737                                              | A. S. TEKS D.O.O.                                   | 94474069945 |                | MAKARSKA 5, Zagreb-Oubrava                              | 10040             | Zagreb-<br>Dubrava | Da                  |
| Partner                                                    | 140233                                              | A.D.- PROMET D.O.O.                                 | 25856129395 |                | ULICA JUNUA PALMOTIĆA 15, Zagreb                        | 10000             | Zagreb             | Da                  |
| Partner                                                    | 24571                                               | A N A B A R -TOURS PUTNIČKA AGENCIJA D.O.O.         | 58280082590 |                | ZAMETSKA 12 /1, Rijeka                                  | 51000             | Rijeka             | Da                  |
| Partner                                                    | 864266                                              | A.N.D. B.E.S.T. D.O.O.                              | 88427794712 |                | KUPINEČKA 47, Zagreb                                    | 10000             | Zagreb             | Da                  |
| Partner                                                    | 22798                                               | A.P.I.M-TRGOVINA D.O.O.                             | 36992172254 |                | KUHAČEVA 5, Zagreb                                      | 10000             | Zagreb             | Da                  |
| Partner                                                    | 869444                                              | A.S.D. ISOLA CROATA DEL MOUSE                       |             |                | VIA INDIPENDENZA 45, MOUSE                              | 86030             | MOUSE              | D.                  |
| Partner                                                    | 21327                                               | A.S.T.-PROM D.O.O.                                  | 45981402441 |                | SAVSKA 2 JAVORJE, Brdovec                               | 10291             | Brdovec            | Da                  |
| Partner                                                    | 25085                                               | A.T.I. D.O.O.                                       | 29635530727 |                | ZADARSKA 15, Pula                                       | 52100             | Pula               | Da                  |
| Partner                                                    | 22369                                               | A/D ELECTRONIC D.O.O.                               | 51645411160 |                | LRUZICKE 47, Cakovec                                    | 40000             | Cakovec            | Da                  |
| Partner                                                    | 195572                                              | A1 AUTO D.O.O.                                      | 23728161708 |                | INDUSTRIJSKA 23. Zaprešić                               | 10290             | Zaprešić           | Da                  |
| Partner                                                    | 291015                                              | A1 AUTO D.O.O. - SERVIS VOZILA                      | 23728161708 |                | PETRIĆANI 120, Dubrovnik                                | 20000             | Dubrounik          | Da                  |
| Partner                                                    | 24619                                               | A-ASTA D.O.O.                                       | 19676926152 |                | MIRAMARSKA CESTA 13D, Zagreb                            | 10000             | Zagreb             | Da                  |
| Partner                                                    | 25549                                               | AB INFOTEHNIKA D.O.O.                               | 54066757438 |                | PAVLA ŠTOSA 10 A, Zagreb                                | 10000             | Zagreb             | Da                  |
| Partner                                                    | 26530                                               | AB ORIGINAL D.O.O.                                  | 15304640855 |                | L. ŠTRITOFA 18, Zagreb                                  | 10000             | Zagreb             | Da                  |
| Partner                                                    | 498446                                              | ABACUS TOURS, VL. ALAN STARESINA                    |             | $\circ$        | 25726693590 HR2572669359 4. TRNJANSKI NASIP 1, Zagreb   | 10000             | Zagreb             | Da                  |
| Partner                                                    | 14360                                               | ABAK D.O.O.                                         | 86503867947 |                | MEDVEŠĆINA 19/A, Zagreb                                 | 10000             | Zagreb             | Da                  |
| Partner                                                    | 24048                                               | ABB D.O.O.                                          | 73301344150 |                | ZAVRTNICA 17, Zagreb                                    | 10000             | Zagreb             | Oa                  |

<span id="page-38-1"></span>*Slika 30. Prikaz fiksnog izvještaja*

• Izvještaji koji zahtijevaju parametre pretrage najčešće imaju parametre vezane za vrstu pojedinog izvještaja. Uz obavezna polja koja moraju biti popunjena dostupna su i polja koja je moguće popuniti ali nisu obavezna. Nakon učitavanja izvještaja sustav ima

mogućnost izvoza izvještaja u navedene datoteke, a to su najčešće excel, PDF, Word. Na slici 31. prikazan je izvještaj po parametrima pretrage.

|                                                                                                    | Home > GalanthusDemo > Prodaino miesto > Prodaia > POS popis transalcija                                                                                                    |                               |                         |                        |                                                                           |                                        |               |                                                                                                    |         |      |                    |              |               | Home   My Subscriptions   Site Settings   He |              |                     |
|----------------------------------------------------------------------------------------------------|----------------------------------------------------------------------------------------------------|-------------------------------|-------------------------|------------------------|---------------------------------------------------------------------------|----------------------------------------|---------------|----------------------------------------------------------------------------------------------------|---------|------|--------------------|--------------|---------------|----------------------------------------------|--------------|---------------------|
| Datum od:                                                                                                    | 1.3.2019                                                                                                    | ឝ                             |                         | 25.3.2019<br>Datum do: |                                                                           | 匣                                      |               |                                                                                                    |         |      |                    |              |               |                                              |              | <b>View Report</b>  |
| Organizacija:                                                                                                    | $\leq$ Svi $\geq$                                                                                                    |                               | $\overline{\mathsf{v}}$ | Prodaino mjesto:       | 683 -SAVSKA CESTA 41 (ZGAČ M                                              |                                        |               |                                                                                                    |         |      |                    |              |               |                                              |              |                     |
| Prodavač:                                                                                                    | AUTOMATSKI KREIRANO (0803 M                                                                                                    |                               |                         | Serijski broj kartice: |                                                                           | <b>ZWULL</b>                           |               |                                                                                                    |         |      |                    |              |               |                                              |              |                     |
| OB korisnika:                                                                                                    |                                                                                                    | $\overline{\mathcal{L}}$ NULL |                         | Broj računa:           |                                                                           | <b>E</b> NULL                          |               |                                                                                                    |         |      |                    |              |               |                                              |              |                     |
|                                                                                                    |                                                                                                    |                               |                         |                        |                                                                           |                                        |               |                                                                                                    |         |      |                    |              |               |                                              |              |                     |
| $14 - 41$                                                                                                    | of $10$ $\rightarrow$ $\rightarrow$ $\rightarrow$<br>100%                                                                                                    | ◡                             |                         |                        |                                                                           |                                        |               |                                                                                                    |         |      |                    |              |               |                                              |              |                     |
| Ured karata<br>Zagreb, Ozaliska 105                                                                                   | ZAGREBAČKI ELEKTRIČNI TRAMVAJ d.o.o.                                                                                                    |                               |                         | PDF<br>Excel           | XML file with report data<br>CSV (comma delimited)<br>MHTML (web archive) |                                        |               |                                                                                                    |         |      |                    |              |               | POS popis transakcija                        |              |                     |
| Pariod:<br>Organizacija:<br>Prodajno mjesto:<br>Prodavač:<br>Serijski broj kartice:<br>OIB korisnika:<br>Broj računa: | 01.03.2019 - 25.03.2019<br>$-90$<br><sya><br/><sub-< td=""><td></td><td></td><td>TIFF file<br/>Word</td><td></td><td></td><td></td><td></td><td></td><td></td><td></td><td></td><td></td><td></td><td></td><td></td></sub-<></sya> |                               |                         | TIFF file<br>Word      |                                                                           |                                        |               |                                                                                                    |         |      |                    |              |               |                                              |              |                     |
| Datum i vrijeme                                                                                                    | Datum                                                                                                    | Tip obračunske<br>stevke      | Žalba                   | Broi računa            | Broi originalnog<br>računa                                                | Opis                                   | Sifra artíkla | Dodatne informacije                                                                                                    | Iznos   | POV  | Ciena za korisnika | Broi kartice | Seriiski broj | Prenesno sa<br>kertice                       | Kolčina      | Tip place           |
| 01 03 2019 06:52:32                                                                                                   | 01.03.2019                                                                                                    | Prihod                        | $\circ$                 | 372/0000120646/01 19   |                                                                           | Nadopuna mNovčanika                    | $mN-1$        | Korisničko ime:<br>ton@harakirimail.com<br>Stanie nakon transakcije:<br>513.00 km                                                                             | 1,00    | 0,20 | 1,00               |              |               |                                              | $\mathbf{1}$ | Kartic              |
| 01.03.2019.10.21:00                                                                                                   | 01.03.2019                                                                                                    | Prihod                        | $\circ$                 | POT120514-19-3         |                                                                           | Dobroy, davateli<br>krvi/god.kupon ZG  | Ddk-2-224     | Valianost: 01.03.2019 -<br>31.12.2019<br>Br. kartice: 724971 (Vrijedi<br>do: 01.01.2029)<br>Profil: Dobrovolini davateli<br>krvi (01.02.2019 -<br>31.01.2024) | 1000.00 | 0.00 | 0.00               | 0430848D     | 724971        |                                              | $\mathbf{1}$ | Bezeptovi<br>priend |
| 01.03.2019.10:22:27                                                                                                   | 01.03.2019                                                                                                    | Ishad                         | $\circ$                 | SPot120514-19-2        | POT120514-19-3                                                            | Dobroy devatel)<br>krvi/god.kupon 2G   | Ddie-2-224    | Valjanost: 01.03.2019 -<br>31.12.2019<br>Br. kartice: 724971 (Vrijedi<br>do: 01.01.2029)<br>Profil: Dobrovolini davatelj<br>krvi (01.02.2019 -<br>31.01.2024) | 1000.00 | 0.00 | 0,00               | O450848D     | 724971        |                                              | $\mathbf{H}$ | Nepozri             |
|                                                                                                    | 01.03.2019                                                                                                    | Prihod                        | $\circ$                 | POT120514-19-4         |                                                                           | GU Umirovljenički<br>godišnji kupon 2G | UM-42-288     | Valianost: 01.03.2019 -<br>31.12.2019<br>Br. kartice: 724971 (Vrijedi                                                                                         | 800.00  | 0.00 | 0.00               | 04308480     | 724971        |                                              | $\mathbf{1}$ | Bezgotovi<br>priend |
| 01.03.2019.10.25:31                                                                                                   |                                                                                                    |                               |                         |                        |                                                                           |                                        |               | do: 01.01.2029)<br>Profit: Umirovlienik<br>(20.02.2019 - 19.03.2020)                                                                                          |         |      |                    |              |               |                                              |              |                     |

<span id="page-39-1"></span><span id="page-39-0"></span>*Slika 31. Prikaz izvještaja po parametrima*

## **5. OLAP (online analytical processing)**

Pojam OLAP-a (engl. online analytical processing) označava specifičnu organizaciju podataka i prikaz te korištenje tih istih podataka u svrhu analitičkog promišljanja nad podacima organizacije kako bi se na temelju tih podataka mogle donositi bolje poslovne odluke. OLAP je dio šireg pojma koji se naziva BI (engl. business intelligence) odnosno u doslovnom prijevodu ''poslovna inteligencija'' koja osim pojma OLAP-a obuhvaća i pojmove kao što su relacijske baze podatka, različite vrste izvještaja i sustava izvješćivanja, rudarenje podatka i mnoge druge. Zajedničko svim ovim pojmovima je, te je to ujedno i temeljni cilj koncepta poslovne inteligencije, prikupljanje i strukturiranje svih podataka organizacije na specifične načine kako bi se iz tih "sirovih" podataka mogle dobiti korisne informacije koje bi onda služile kao temelj za donošenje poslovnih odluka. Krajnji korisnik na kraju preko različitih sučelja dobiva podatke u obliku izvještaja. Na slici 32. prikazana je komunikacija korisnika s OLAP sustavom. Korisnici koji su u korelaciji s OLAP-om i skladištem podataka.

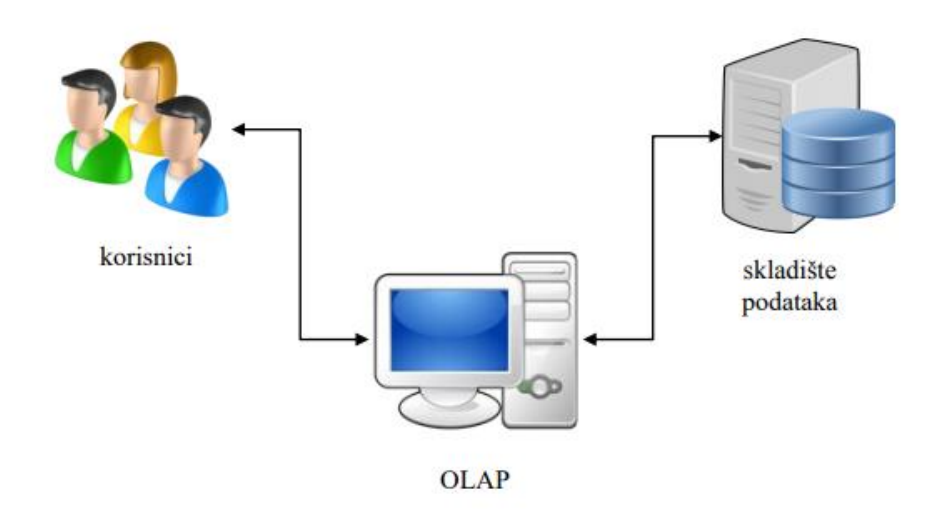

<span id="page-40-0"></span>*Slika 32. Komunikacija korisnika s OLAP sustavom*

Slika 32. prikazuje korisnike koji će analizirati podatke preko OLAP-a, koji će podatke vaditi iz skladišta podataka. OLAP omogućuje dimenzioniranje tako zvanih OLAP kocki (OLAP cube) odnosno višedimenzionalne "kocke" podataka koje će korisnici moći analizirati različitim metodama. Korisnici su zapravo OLAP klijenti koji će pomoću aplikacija moći vršiti različite analize na učitanim podacima. Prednosti ovakvog sustava nad klasičnim izvještajnim sustavom su mnoge, primjerice;

- Puno brže dohvaćanje i prikaz podataka zbog specifične organizacije podataka u OLAP sustavu,
- Interaktivnost izvještajnog sustava čime je omogućeno da poslovni korisnici bez specijalističkih tehnoloških znanja mogu izvještaje prilagođavati svojim poslovnim potrebama,
- Mogućnost prikaza preko više različitih sučelja kao što su Microsoft Excel, prikaz preko web sučelja, integracija sa Sharepoint platformom,
- Multidimenzionalnost i mogućnost promatranja podataka iz više različitih aspekata te prilagođavanja izvještaja potrebnom načinu gledanja nad podacima.

OLAP baze podataka sadrže dvije osnovne vrste podataka: mjere, koje su brojčani podaci, količine i prosjeci, odnosno agregirane podatke koji se koriste za donošenje kvalitetnih poslovnih odluka i dimenzije, koje su kategorije te se koriste za organiziranje tih mjera i predstavljaju kontekst unutar kojeg se promatraju mjere. OLAP baze podataka pomažu u organiziranju podataka u mnogo razina detalja,korištenjem istih poznatih kategorija za analizu podatka.

#### Osnovni pojmovi OLAP sustava su;

**OLAP kocka**: struktura podataka u kojoj se skupljaju mjere po razinama i hijerarhijama svake dimenzije koju želite analizirati. Kocke obuhvaćaju više dimenzija, poput vremena, zemljopisnog područja ili linije proizvoda, sa sumiranim podacima, poput brojčanih pokazatelja prodaje ili zalihe. Kocke nisu "kocke" u doslovnom matematičkom smislu jer ne moraju nužno imati stranice iste veličine ali su prikladna metafora za složeni koncept. Nazivom se naglašava višedimenzionalnost prema kojoj promatramo podatke,

• **Mjera**: skup vrijednosti u kocki koje se temelje na stupcima u tablici podataka kocke, i obično su brojčane vrijednosti. Mjere su središnje vrijednosti u kocki koji se unaprijed obrađuju, skupljaju i analiziraju. Uobičajeni primjeri obuhvaćaju prodaju, dobit, prihod i troškove,

• **Član**: stavka u hijerarhiji koja predstavlja jedno ili više pojavljivanje podataka. Član može biti jedinstven ili nejedinstven. Primjerice, 2017 i 2018 predstavljaju jedinstvene članove u razini godine vremenske dimenzije, dok siječanj predstavlja nejedinstvene članove u razini mjeseca jer u vremenskoj dimenziji može biti više od jednog siječnja ako sadrži podatke za više od jedne godine,

• **Izračunati član**: član dimenzije čija se vrijednost izračunava za vrijeme izvođenja pomoću izraza. Izračunate vrijednosti članova mogu biti izvedene iz vrijednosti drugih članova. Primjerice, izračunatog člana, profit, može se odrediti oduzimanjem vrijednosti člana, troškovima, od vrijednosti člana, prodaje.

• **Dimenzija**: skup jedne ili više organiziranih hijerarhija razina u kocki koje korisnik razumije i koristi kao bazu podataka za analizu podataka. Na primjer, zemljopisna dimenzija može uključivati razine za državu/regiju, državu/pokrajinu i grad. Ili, vremenska dimenzija može uključivati hijerarhiju s razinama za godinu, kvartal, mjesec i dan. U izvješću zaokretne tablice ili izvješću zaokretnog grafikona svaka hijerarhija postaje skup polja koji možete proširivati i sažimati za otkrivanje viših ili nižih razina,

• **Hijerarhija**: logička struktura stabla koja organizira članove dimenzije tako da svaki član ima jednog nadređenog člana i nula ili više podređenih članova. Podređeni član je član u idućoj nižoj razini hijerarhije koji je izravno povezan s trenutnim članom. Na primjer, u vremenskoj hijerarhiji koja sadrži razine Kvartal, Mjesec i Dan, siječanj je podređeni član Kvartala 1. Nadređeni član je član u idućoj višoj razini hijerarhije koji je izravno povezan s trenutnim članom. Nadređena vrijednost je obično konsolidacija vrijednosti svih podređenih vrijednosti. Na primjer, u vremenskoj hijerarhiji koja sadrži razine Kvartal, Mjesec i Dan, Kvartal 1 je nadređeni član siječnju,

• **Razina**: podaci se unutar hijerarhije mogu organizirati u niže ili više razine detalja, poput razine godine, kvartala, mjeseca i dana u vremenskoj hijerarhiji.

### <span id="page-42-0"></span>**5.1. Prijava u sustav (ZET – Zagrebačkielektrični tramvaj)**

Za prijavu u sustav, potrebno je najprije otvoriti alat Microsoft Excel. Nakon toga treba odabrati karticu "Data" pa zatim opciju "From Other Sources" te konačno "From Analysis Services".

Nakon što je odabrana opisana opcija, otvara se prozor u koji je potrebno upisati pristupne podatke kako biste se spojili na OLAP bazu. Na slici 33. prikazana je prijava u sustav.

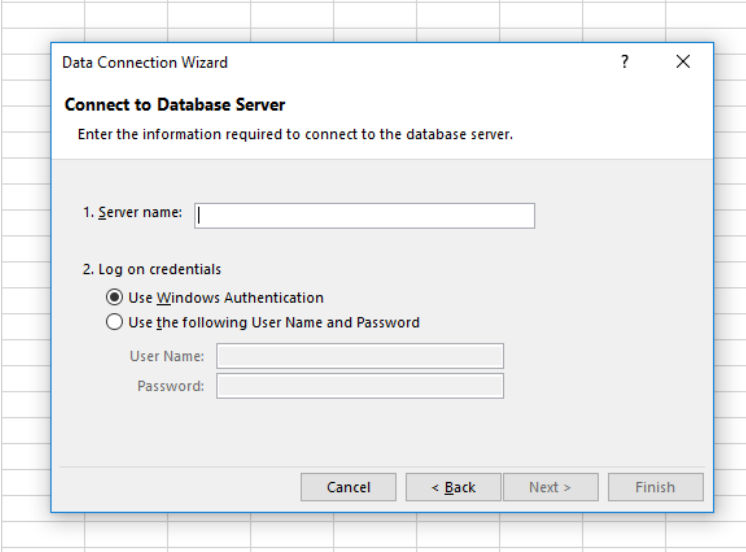

<span id="page-42-1"></span>*Slika 33. OLAP sustav ZET-a*

### <span id="page-43-0"></span>**5.2. Spajanje na produkcijsku bazu**

Potrebno je upisati ime servera na koji se želi spojiti: na slici 34. prikazana je prijava u sustav.

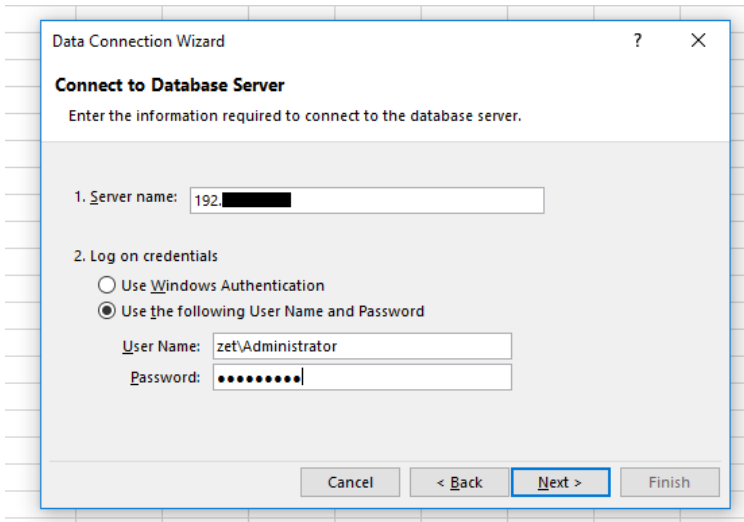

<span id="page-43-1"></span>*Slika 34. Prijava u OLAP sustav ZET-a*

Potrebno je odabrati opciju "Use Windows Authentication" preko koje sustav koristi pristupne podatke s kojima se spaja na Windows operativni sustav. Na slici 35. prikazan je odabir kanala prodaje.

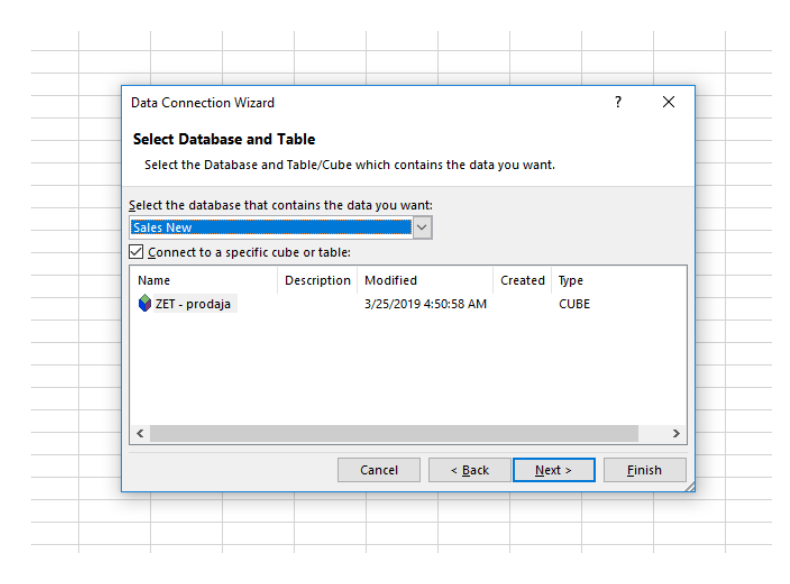

*Slika 35. Odabir podataka koje želimo pregledati*

<span id="page-43-2"></span>U ovom okviru moguće je sačuvati datoteku konekcije kako bi se kasnije koristila za spajanje na OLAP server i kocku. Upisuje se naziv datoteke koja se želi sačuvati te ako kliknete na gumb "Browse" možete odabrati lokaciju na vašem računalu na tvrdom disku gdje želite spremiti ovu datoteku. U polje "Description" može se upisati opis kako biste znali na što se odnosi ova datoteka veze. Polje "Friendly Name" služi za upis nekog imena kako bi se lakše prepoznalo o čemu se radi. Nakon unosa podataka, potrebno je kliknuti na "Finish". Na slici 36. prikazano je definiranje postavki kanala prodaje.

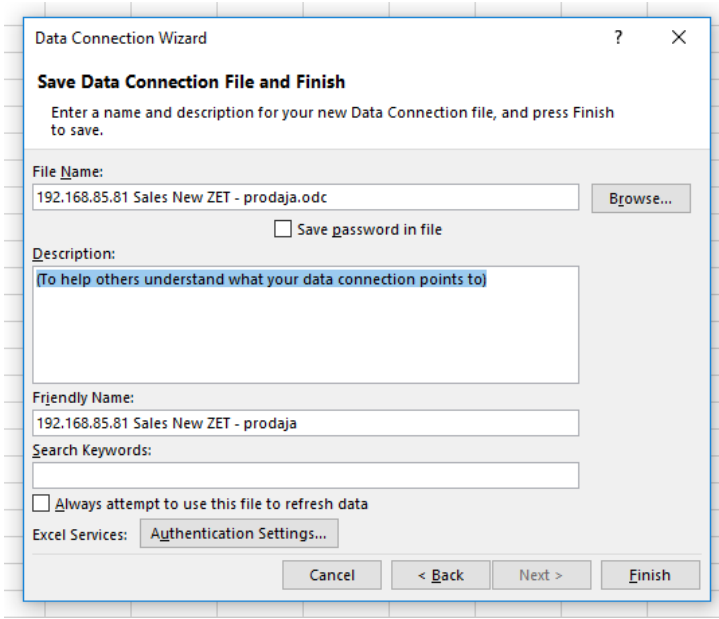

<span id="page-44-0"></span>*Slika 36. Definiranje postavki(čarobnjaka) podataka*

Iz padajućeg izbornika treba izabrati bazu podataka "ZET-prodaja" na koju se želi spojiti, te je potrebno odabrati opciju odnosno kvačicu kako bi se spojili na točno određenu OLAP kocku. Potrebno je kliknuti na kocku "ZET- prodaja" i nakon toga na "Next". U ovom okviru moguće je sačuvati datoteku konekcije kako biste je mogli koristiti kasnije za spajanje na OLAP server i kocku. Nakon toga otvara se prozor "Import Data". Na slici 37. prikazano je kreiranje pivot tablice.

| <b>Import Data</b><br>Select how you want to view this data in your workbook.                                                                                                    | $\overline{\mathbf{?}}$ | $\times$ |  |
|----------------------------------------------------------------------------------------------------|-------------------------|----------|--|
| <b>ED</b> O Table<br>╔<br><b>● PivotTable Report</b><br>■ O PivotChart<br>$\mathbb{F}$<br>O Only Create Connection<br>Where do you want to put the data?<br><b>Existing worksheet:</b><br>$=$ SAS1<br>◯ New worksheet | $\pmb{\pm}$             |          |  |
| Add this data to the Data Model<br>Properties                                                                                                    | OK<br>Cancel            |          |  |
|                                                                                                    |                         |          |  |

<span id="page-45-0"></span>*Slika 37. Kreiranje Pivot tablice*

Unutar ovog prozora treba odabrati opciju "PivotTable Report" kako bi se podaci iz OLAP-a prikazali u obliku pivot tablice. U drugu kućicu upisuje se polje iz Excela za koje želite da bude početno polje za prikaz pivot tablice unutar koje će biti prikazani svi podaci iz OLAP kocke. Nakon što kliknete na "OK" dobije se Excel spreman za rad s OLAP podacima.

**NAPOMENA:** Svi ovi podaci automatski su postavljeni i nije potrebno ništa mijenjati. Na slici 38. prikazan je rezultat importa podataka u excelu.

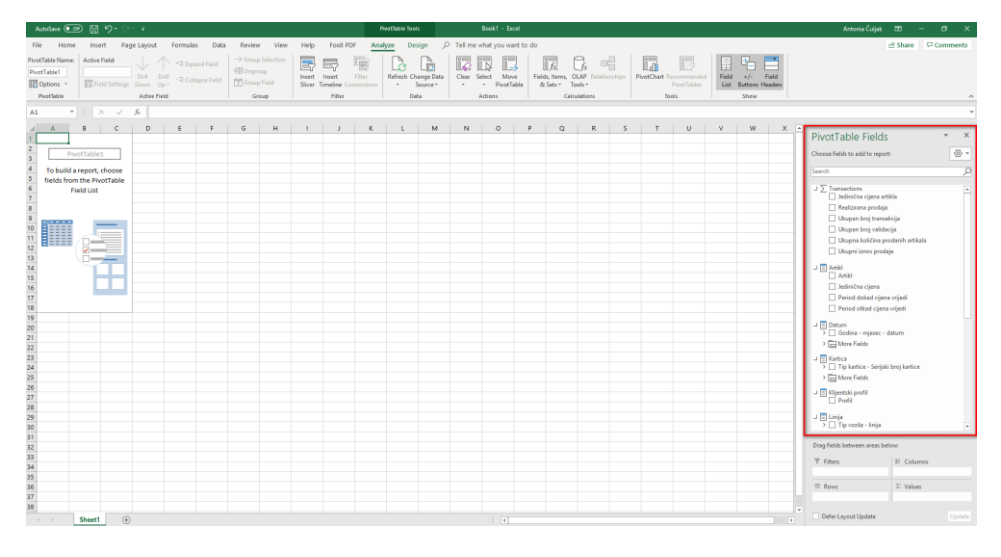

<span id="page-45-1"></span>*Slika 38. Rezultat podataka u Excelu*

## <span id="page-46-0"></span>**5.3. Sučelje i navigacija**

Nakon uspješne prijave u sustav, pojavljuje se sučelje Excela s prikazom svih podataka iz OLAP kocke. Ekran je podijeljen u nekoliko dijelova. Na slici 39. prikazani su podaci iz OLAP kocke pojedinog modula.

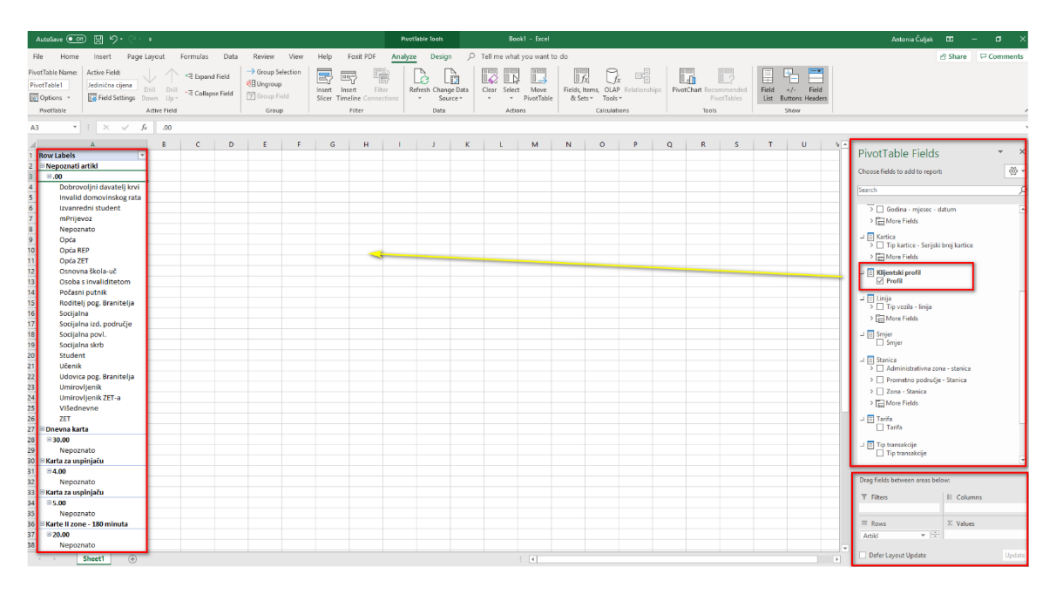

<span id="page-46-1"></span>*Slika 39. Prikaz podataka iz OLAP kocke*

Excel prikaz donosi ekran podijeljen u nekoliko cjelina te napunjen mjerama i dimenzijama koje su nasumično odabrane. Najvažniji su dijelovi vezani za OLAP označeni crvenim pravokutnicima te su podijeljeni prema brojevima i to:

1. **Pivot tablica**: unutar pivot tablice se prikazuju svi podaci koje se odaberu i to na način na koji se odabere. Pivot tablica se automatski ažurira kako dodajete ili oduzimate mjere i dimenzije te se automatski prilagođava. Prikazane su sve mjere i dimenzije koje se odaberu te se uvijek iznad pivot tablice nalaze i dimenzije koje se odaberu da služe kao filter za prikaz podataka.

2. **Lista polja za pivot tablicu**: ovdje se nalazi popis svih mjera i dimenzija iz OLAP kocke te je u ovom dijelu potrebno odabrati koja polja želimo da se pokazuju na Excelu unutar pivot tablice. Na vrhu je popis mjera koje gledamo. Ispod popisa mjera nalazi se popis dimenzija te atributa dimenzija koji daju kontekst odabranim mjerama. Odaberemo što ćemo (koje mjere) i prema čemu (koje dimenzije) gledati u Excel pivot tablici.

3. **Područje za odabir načina prikaza**: ovdje se nalaze četiri područja unutar kojih možemo seliti dimenzije koje odaberemo. Treba naglasiti da mjere ne možemo seliti već se one automatski raspoređuju unutra područja "Values". Također, dimenzije nije moguće staviti unutar područja "Values koje je rezervirano za mjere. Unutar ovog područja za odabir prikaza

nalaze se četiri različita područja gdje se nalaze sve mjere i dimenzije: a. Područje *"Report Filter"*: unutar ovog područja mogu se ubaciti dimenzije za koje želite da služe kao filteri za vaš izvještaj;

b. Područje *"Column Labels"*: unutar ovog područja mogu se ubaciti dimenzije za koje želite da se prikazuju u stupcima na pivot tablici;

c. Područje *"Row Labels"*: unutar ovog područja možete ubaciti dimenzije za koje želite da se prikazuju u redovima na pivot tablici;

d. Područje *"Values"*: ovo područje je rezervirano za mjere te se one automatski prilikom odabira raspoređuju u ovo područje. U ovo područje ne možemo ubaciti dimenzije. Važno je naglasiti da unutar pojedinog područja možemo prebacivati mjere i dimenzije jedne ispod ili iznad drugih što vam omogućuje dodatne mogućnosti prikaza podataka. 4. **Excel opcije:** odnose se na "PivotTable alate" tj. ovdje možemo koristiti opcije koje se odnose na način prikaza podataka u smislu poretka i dizajna, a tu se također nalaze alati koji vam omogućavaju crtanje grafova, određene naprednije analize nad podacima te opcije koje se odnose na način spajanja na OLAP kocku ili postavke same konekcije.

OLAP je jedna od komponenti poslovne inteligencije, a označava mrežnu analitičku obradu. Kroz ovaj završni rad pokušalo se prikazati kako se provodi analiza određene količine podataka, a za to su se koristili sljedeći alati i dodaci;

• Microsoft SQL Server 2012 o Database Engine o Analysis Services,

• Microsoft Excel.

Kao što možemo vidjeti prema primjerima, postoje različiti načini prema kojima možemo prikazati podatke koje sadrži OLAP kocka, a korisnik sam može odabrati kako i što želi vidjeti.

Postoje različite mogućnosti analize podataka, a navedeni alati nam uvelike pomažu u tome. Postoje brojni besplatni alati koji nam mogu pružiti iste mogućnosti kao alati Microsofta, a uvelike pomažu prilikom korištenja navedenih alata i u izradi različitih projekata.

## <span id="page-48-0"></span>**6. Zaključak**

Kao što smo mogli vidjeti kroz završni rad, izvještajni sustav poslovnih aplikacija iz ZETa primjer je korištenja izvještaja u prometu. Kao što je naglašeno ranije, poslovni sustav ima svoj informacijski sustav i u njemu razrađene postupke informacijskih aktivnosti. U radu su prikazane aplikacije TRENIS i FINKSQL koje predstavljaju jednostavno i efikasno vođenje sustava kroz financijsko i robno knjigovodstvo te izvještajni sustav Zagrebačkog električnog tramvaja, odnosno sustav javne naplate. Sustav javne naplate moguće je pratiti kroz OLAP izvještajni sustav. Kako bi se što lakše pročitale određene informacije iz podataka, kreiraju se izvještaji, a kako bi korisnik mogao sastaviti izvještaj koji će njemu u tom određenom trenutku odgovarati, on mora imati mogućnost različitih operacija nad podacima s kojima raspolaže. Ono ključno što svaki OLAP alat ima zajedničko je multidimenzionalnost, odnosno mogućnost koja se daje korisniku da određene podatke pregledava odnosno analizira u različitim dimenzijama. Uvelike olakšava rad s složenim izvještajnim sustavima i količinom podataka o prometu. Mogućnost dostpunosti podataka iz prometa, konkretno broj validacija pretplatnih i vrijednosnih i papirnatih karata svedena je na minimalni utrošak vremena.

Dinamički izvještaji pružaju korisnicima mogućnost da vide podatke iz različitih kutova, korisnici koji će trebati određene informacije izvući iz podataka koji im stoje na raspolaganju jednostavno moraju imati mogućnost analize podataka.

## <span id="page-49-0"></span>**LITERATURA**

[1.] Varga, M. (2012). Upravljanje podacima. Zagreb: Element.

[2.] Panian, Ž., Čurko, K. i et. al. (2010). Poslovni informacijski sustavi. Zagreb: Element.

[3.] Čerić, V., Varga, M. (2004). Informacijska tehnologija u poslovanju. Zagreb: Element.

[4.] Varga, M., Strugar, I. (2016). Informacijski sustavi u poslovanju. Zagreb: Sveučilište u Zagrebu Ekonomski fakultet.

[5.] Seđak, D. (2008): Upravljanje složenim projektima, Diplomski rad, Fakultet strojarstva i brodogradnje, Zagreb.

[6.] [https://doc.odoo.com/7.0/usability\\_book/7.Guidelines/1business%20applications/](https://doc.odoo.com/7.0/usability_book/7.Guidelines/1business%20applications/) Pristupano: (23.03.2019.).

[7.] [https://docs.microsoft.com/en-us/sql/reporting-services/create-deploy-and-manage](https://docs.microsoft.com/en-us/sql/reporting-services/create-deploy-and-manage-mobile-and-paginated-reports?view=sql-server-2017)[mobile-and-paginated-reports?view=sql-server-2017](https://docs.microsoft.com/en-us/sql/reporting-services/create-deploy-and-manage-mobile-and-paginated-reports?view=sql-server-2017) Pristupano: (23.03.2019.).

[8.] Vidačić, S.: Audio vizualne prezentacije aplikacije TRENIS, Fakultet organizacije informatike, 2008.

[9.] Vidačić, S.: Audio vizualne prezentacije aplikacije FINKSQL, Fakultet organizacije i informatike, 2009.

[10.] Vidačić, S.: PP Prezentacije aplikacije TRENIS; Tema:3

[11.] Vidačić, S.: PP Prezentacije aplikacije TRENIS; Tema:6

[12.] Tvrtka KING – ICT d.o.o – Projekt ZET – Zagrebački električni tramvaj.

## <span id="page-50-0"></span>**POPIS SLIKA**

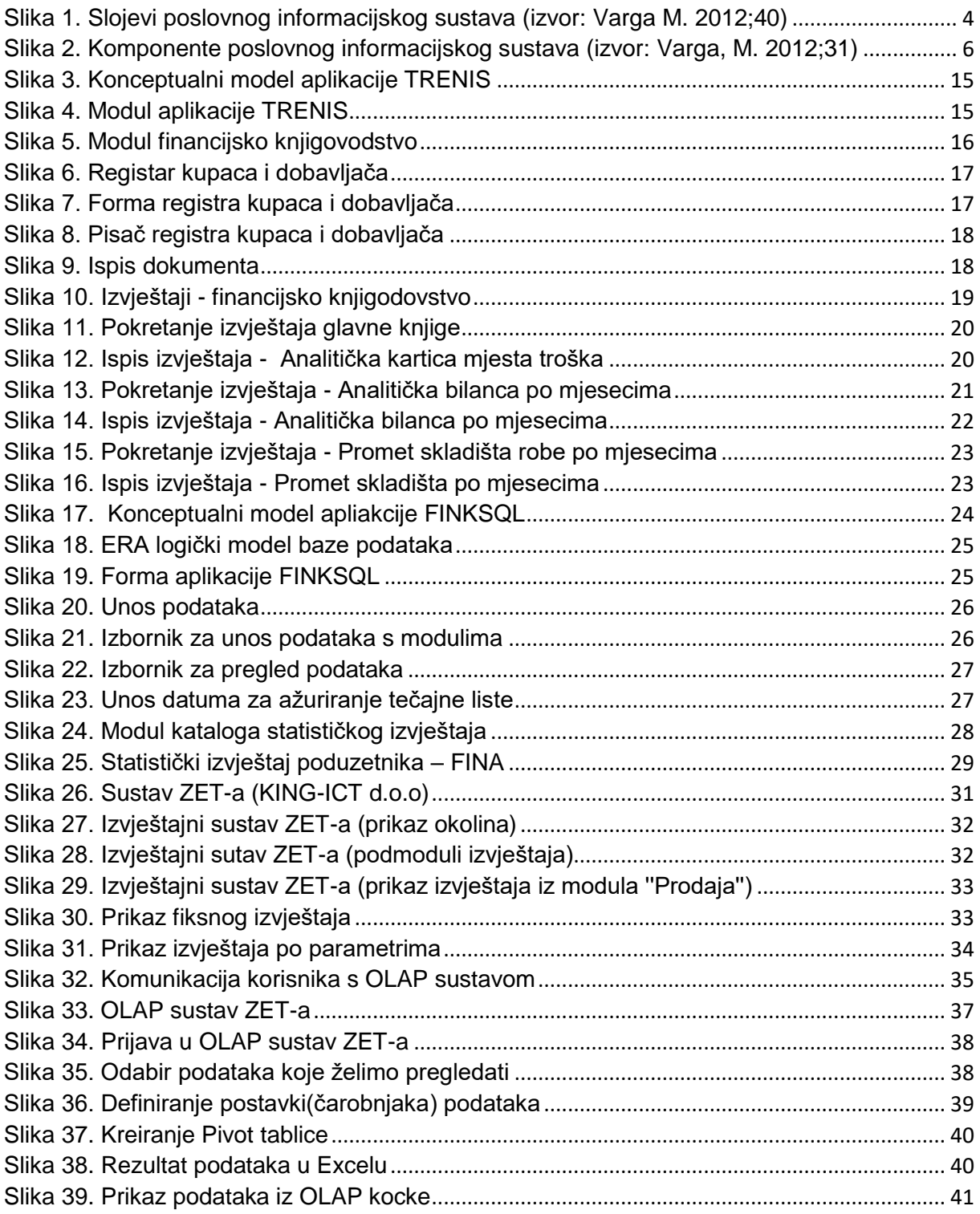